# How to build a successful scientific software package: the scikit-learn model

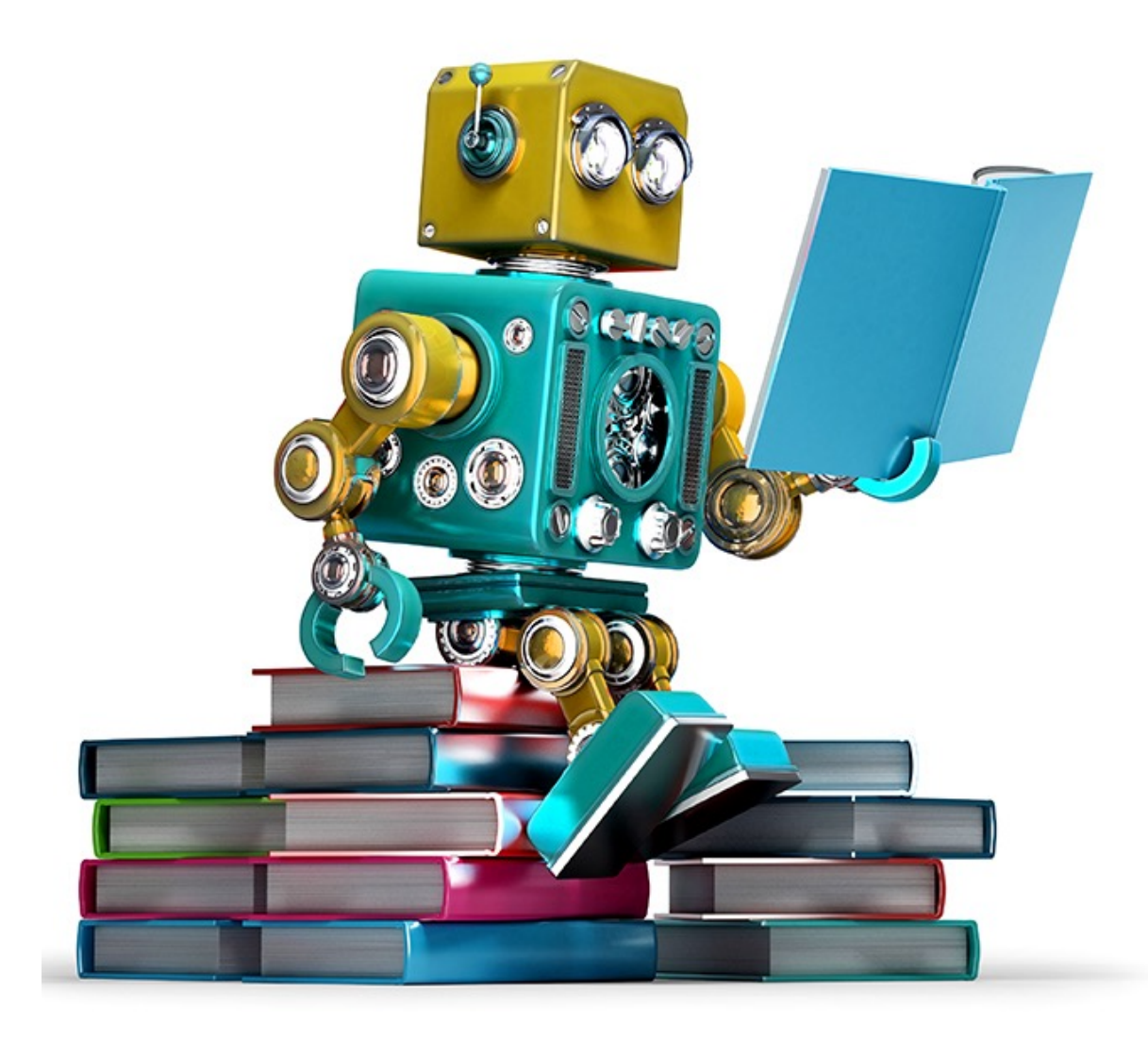

Alexandre Gramfort <http://alexandre.gramfort.net>

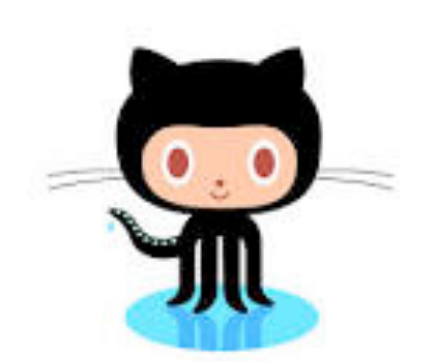

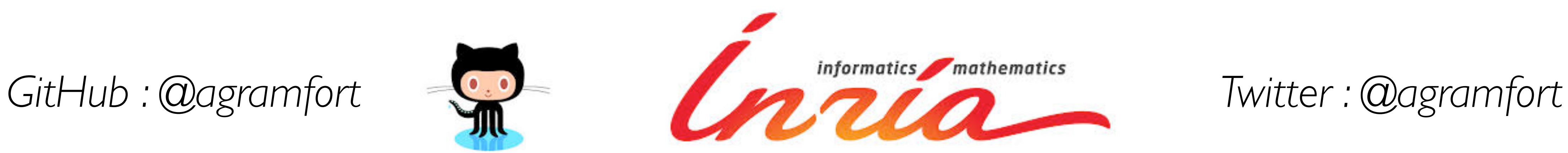

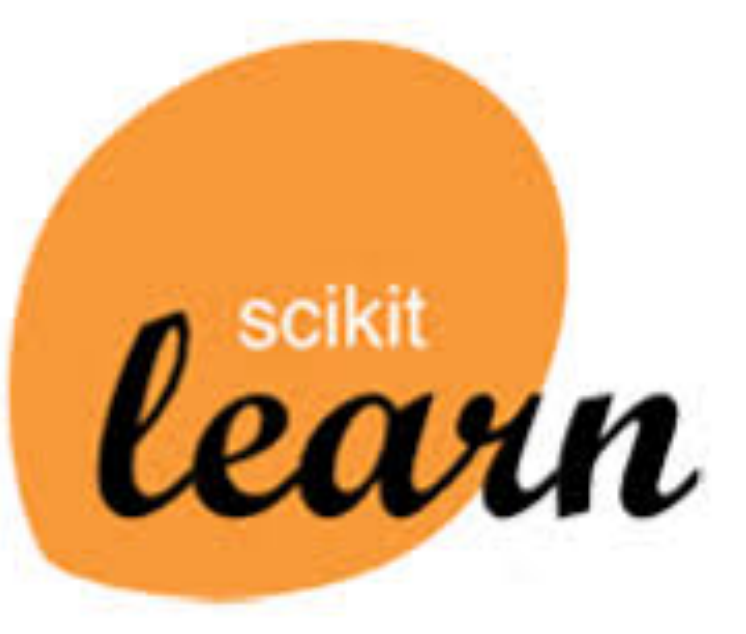

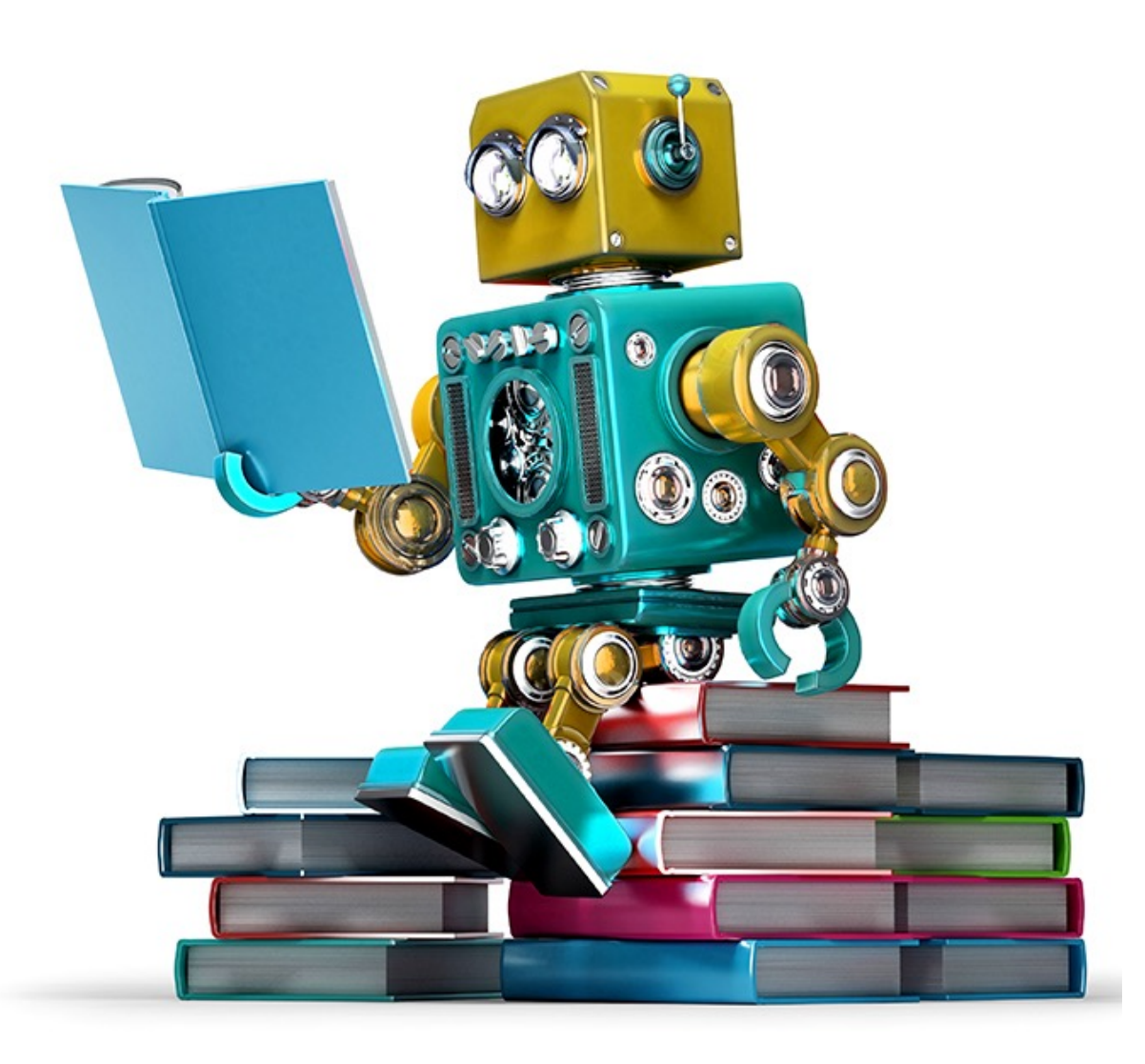

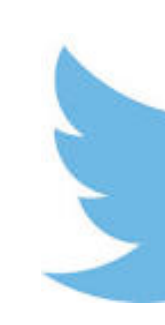

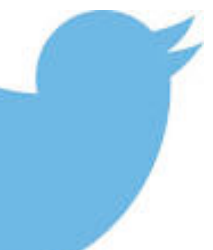

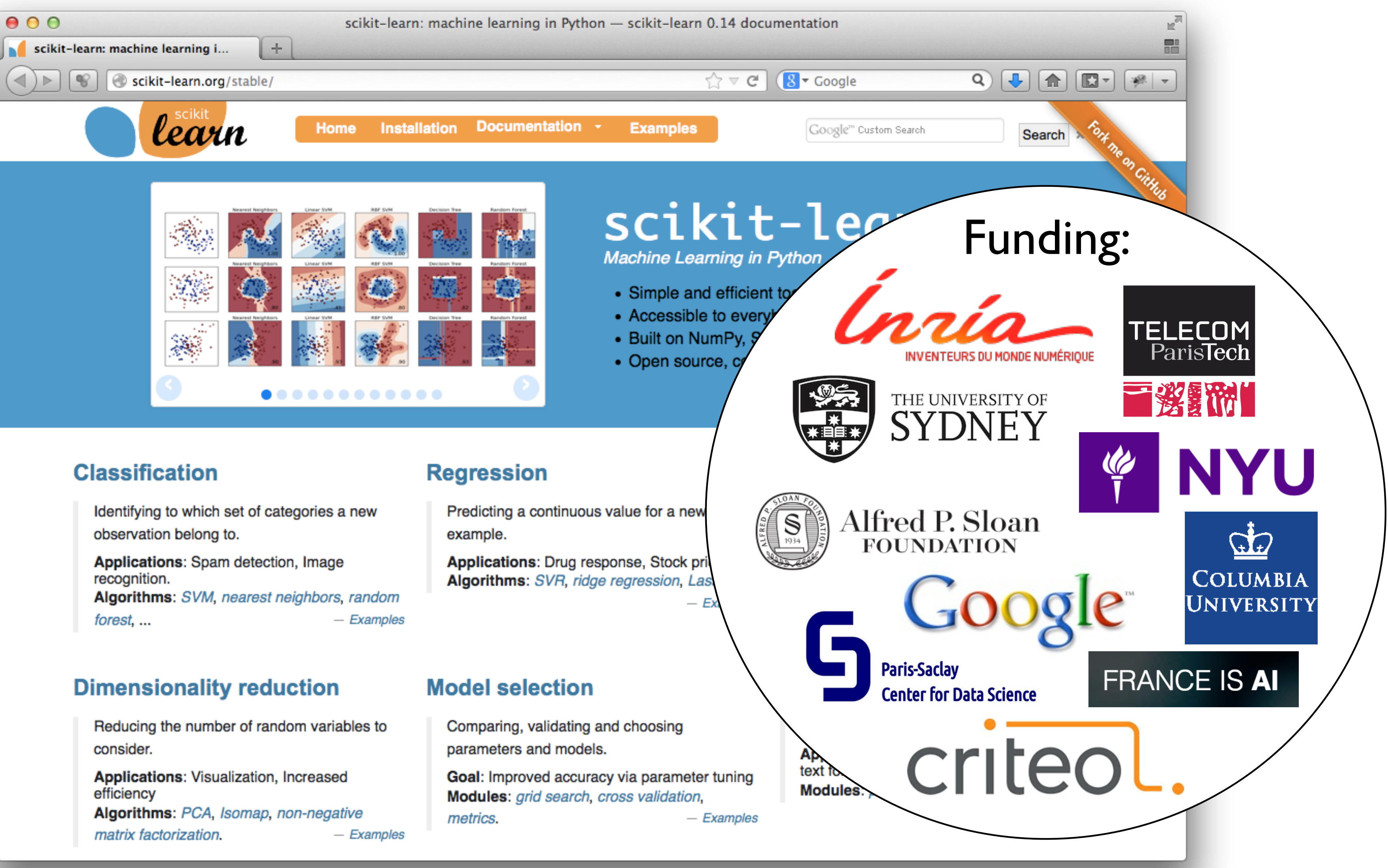

# http://scikit-learn.org

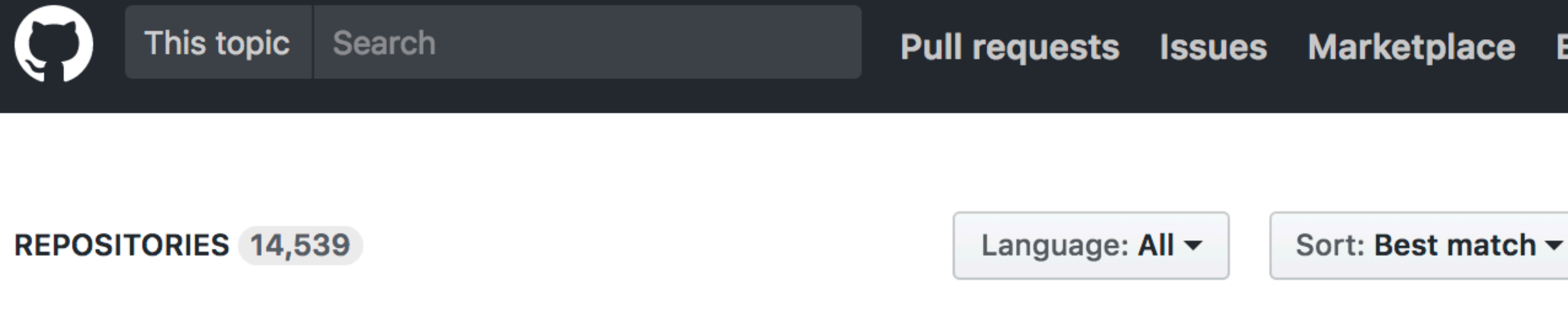

## tensorflow / tensorflow

Computation using data flow graphs for scalable machine learning

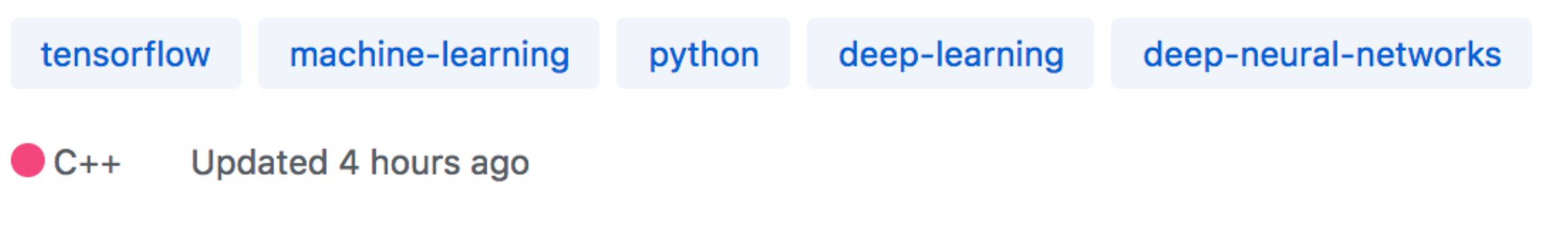

## keras-team / keras

Deep Learning for humans

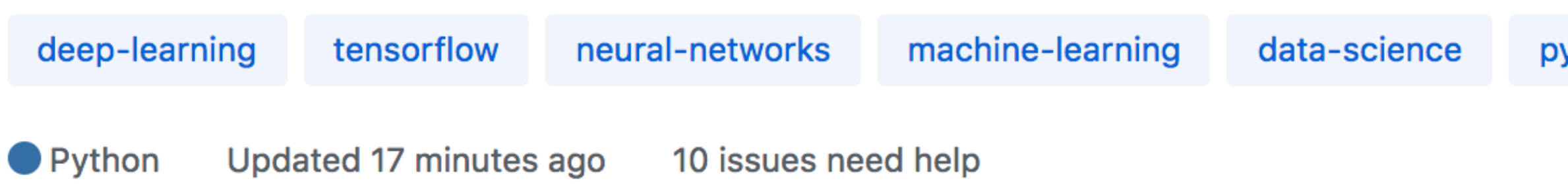

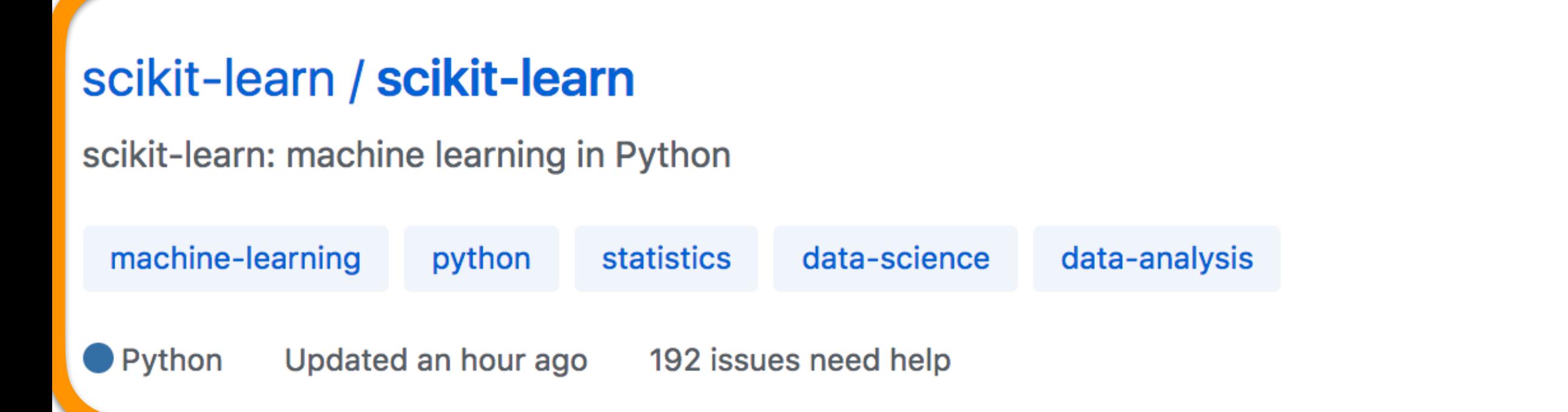

**Marketplace Explore** 

 $\star$  91.6k

 $\star$  26.5k

python

 $\star$  26.3k

## **Machine learning**

Machine learning is the practice of teaching a computer to learn. The concept uses pattern recognition, as well as other forms of predictive algorithms, to make judgments on incoming data. This field is closely related to artificial intelligence and computational statistics.

*v* Wikipedia

# 3rd most popular machine learning software on GitHub

deep-learning

python

neural-network

data-science

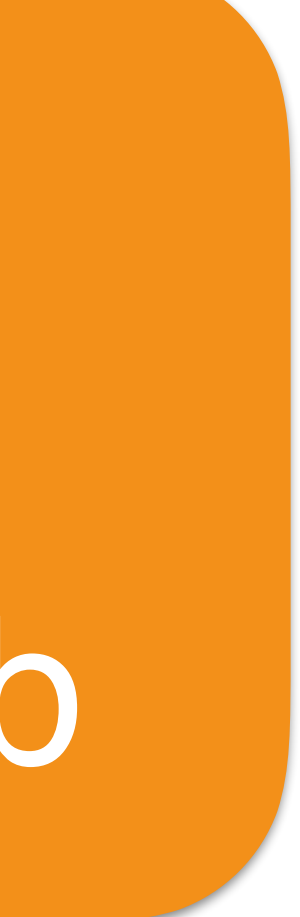

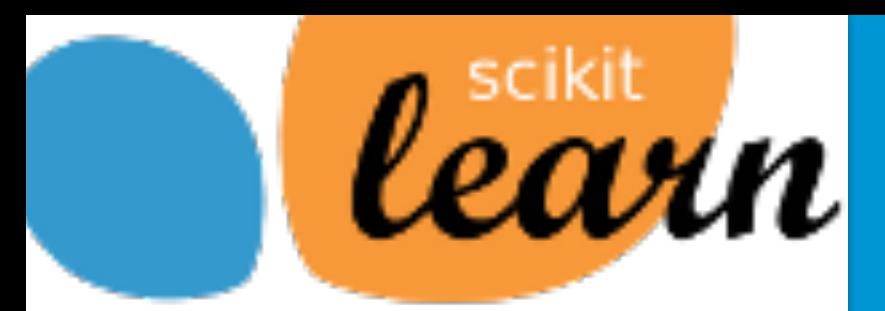

# scikit-learn the origin in 2010

# Really started with Inria funding in 2010 in **COPARIETAL** team

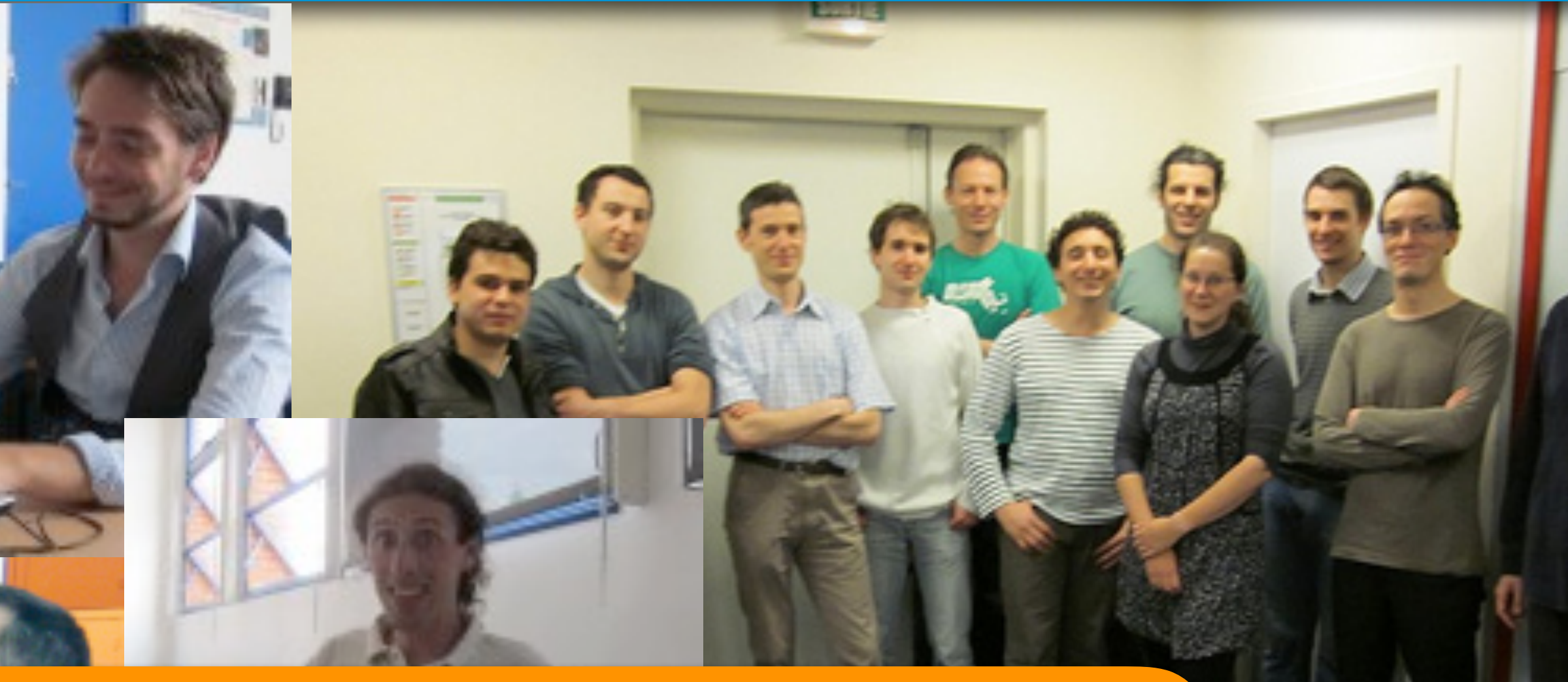

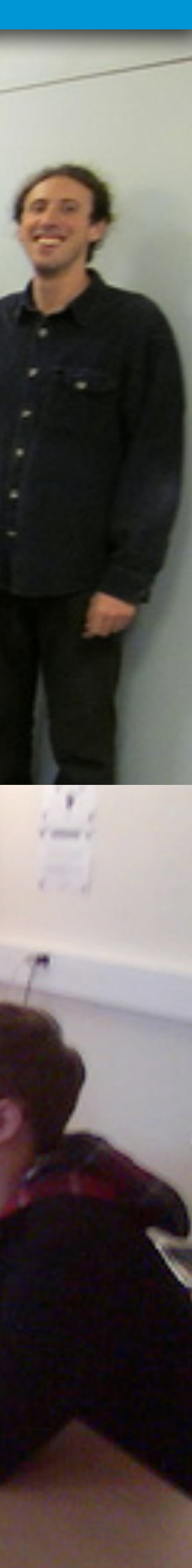

# Outline

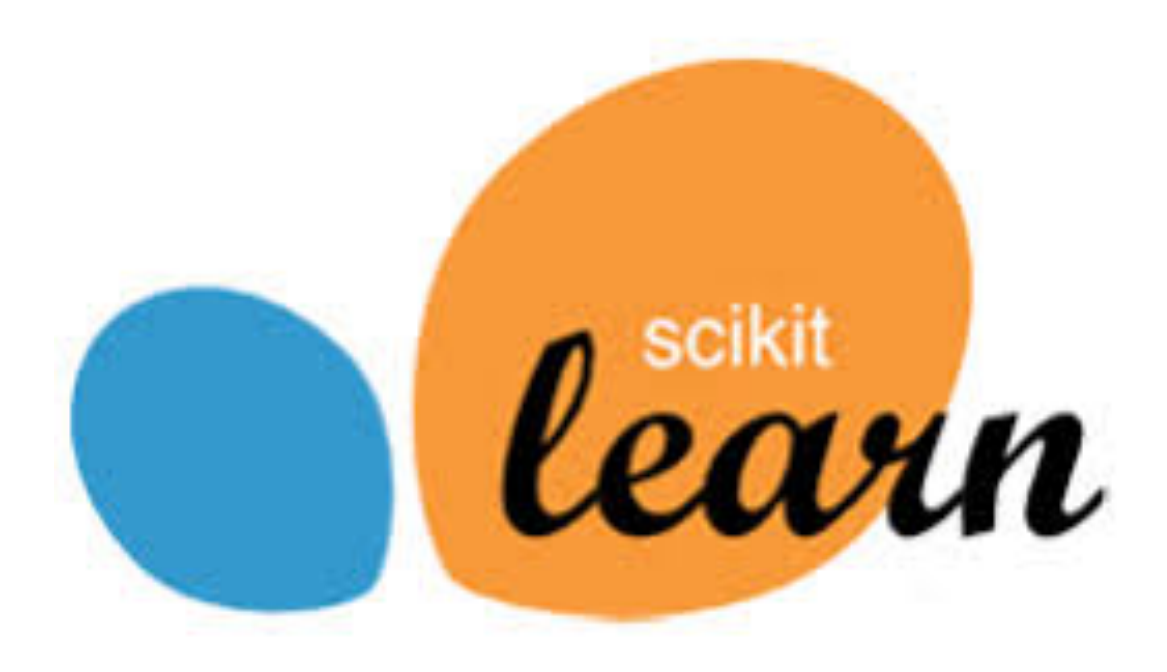

# • How successful is actually scikit-learn?

• 10 reasons why it worked

•What's next?

## Estimation of 500,000 regular users based on web statistics 4 million unique visitors in 2017 on [scikit-learn.org](http://scikit-learn.org)

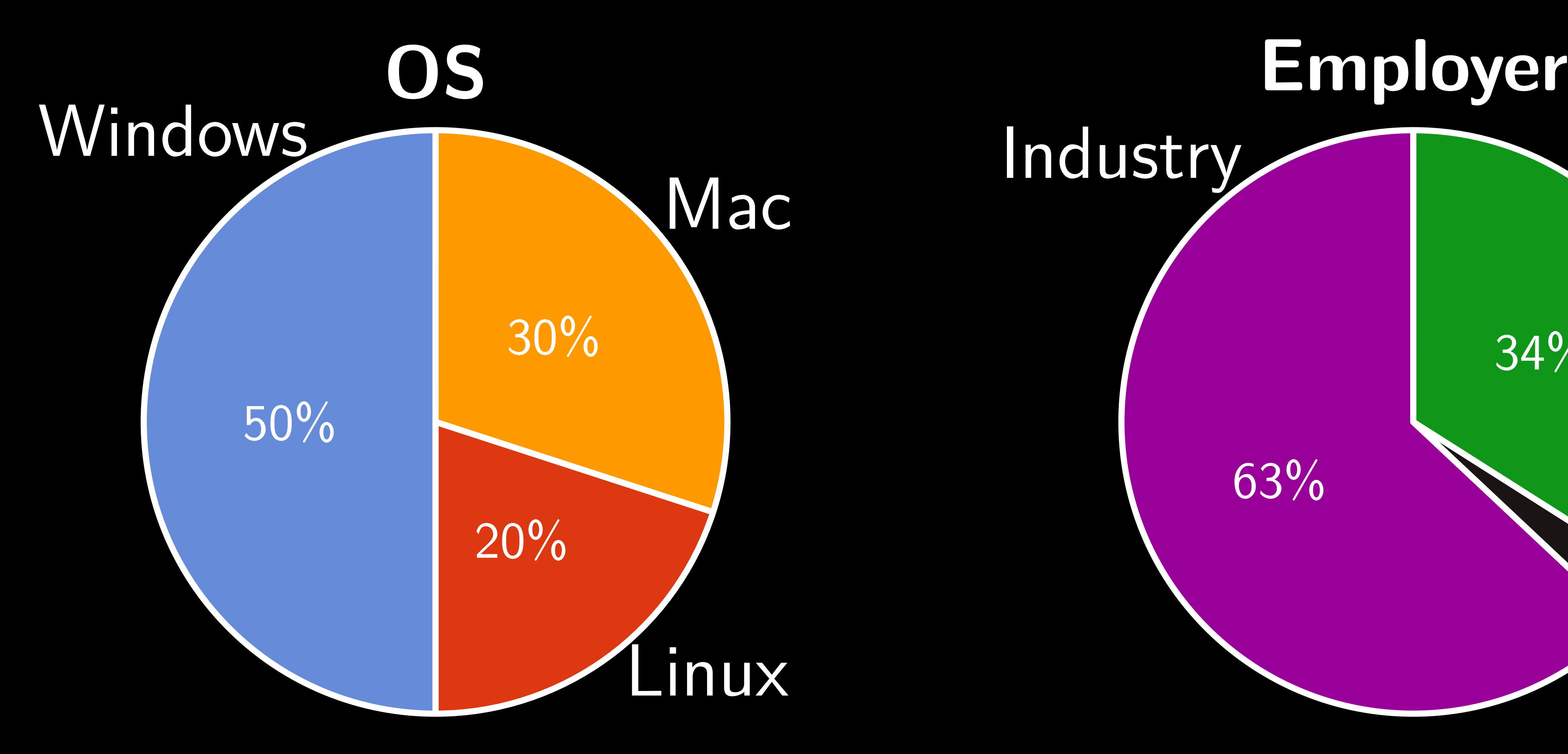

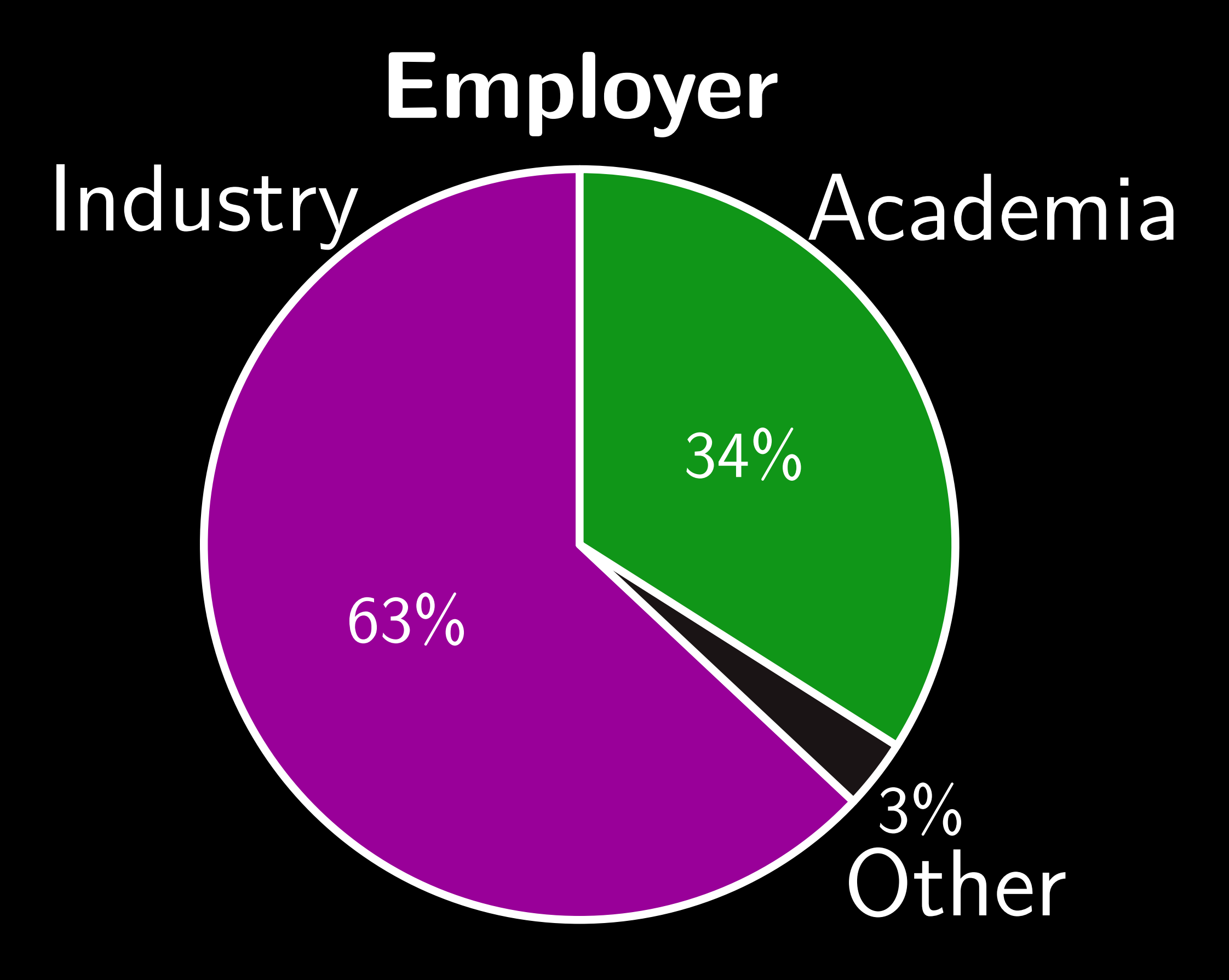

Data from website statistics **Data from user survey in 2016** 

# **Global impact**:

3,922,601

## Data from website statistics

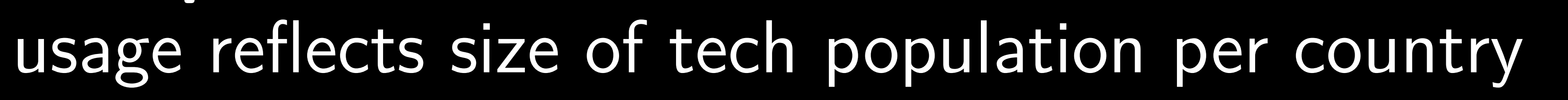

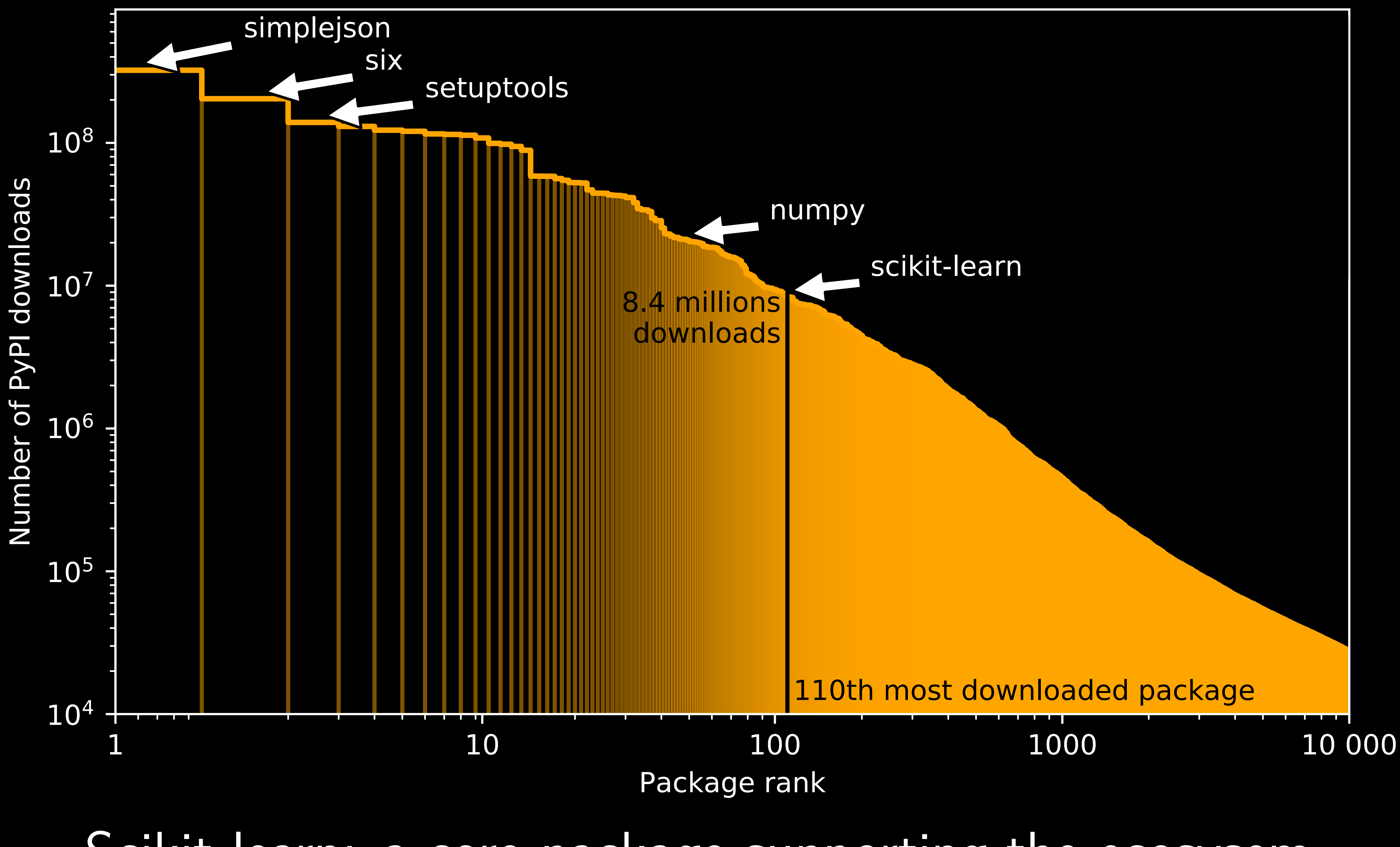

# Scikit-learn: a core package supporting the ecosysem

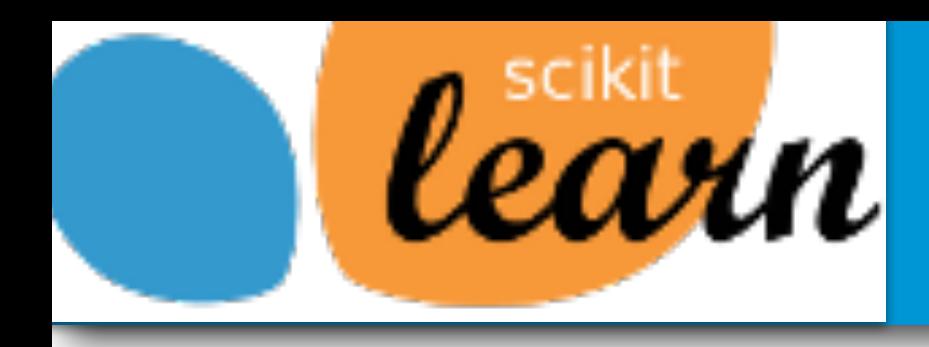

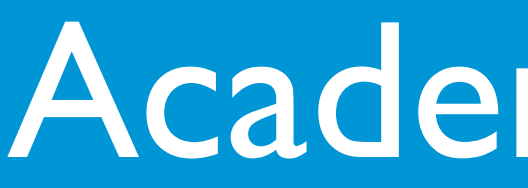

## Scikit-learn: Machine learning in Python

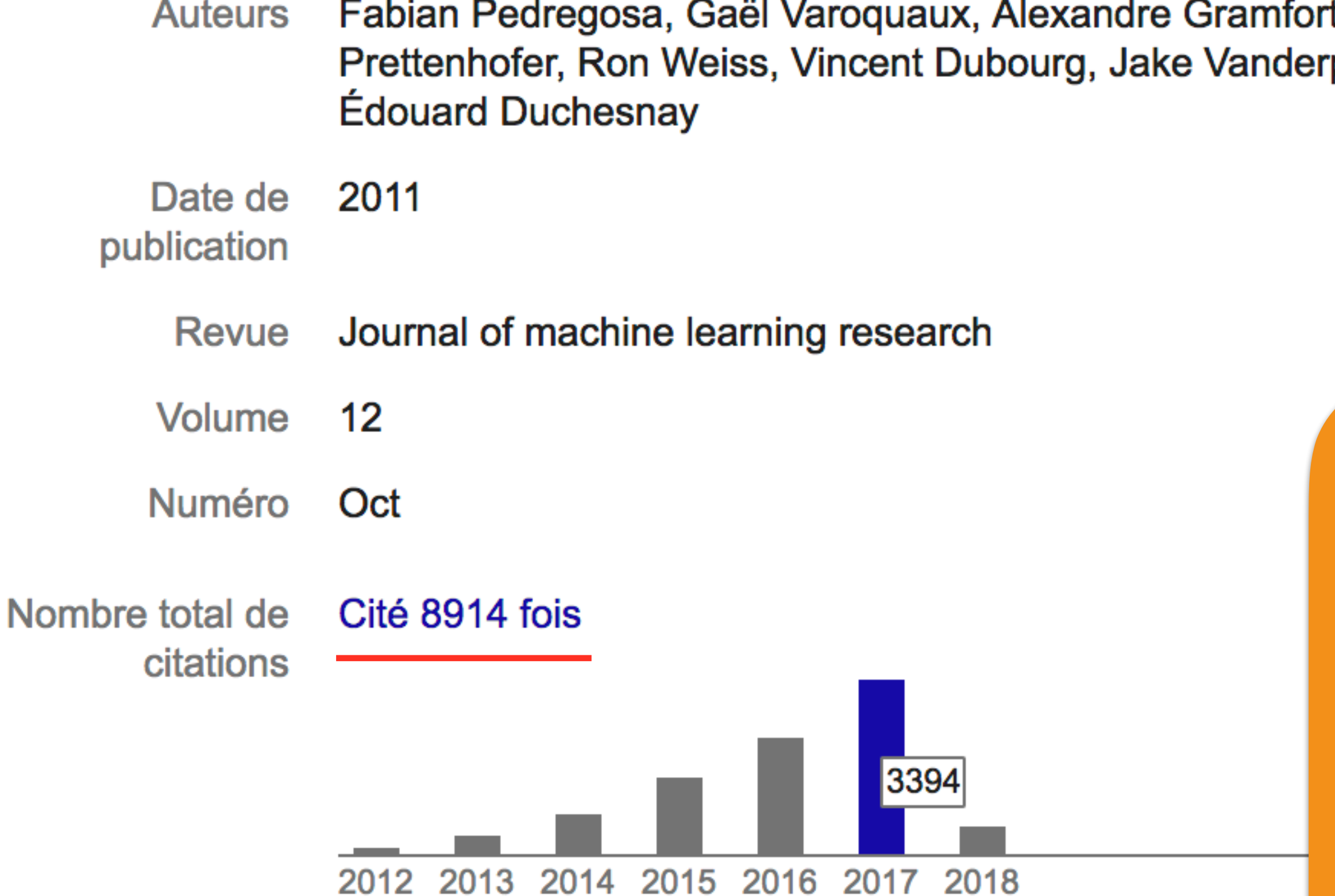

## **[PDF]** à partir de jmlr.org

t, Vincent Michel, Bertrand Thirion, Olivier Grisel, Mathieu Blondel, Peter plas, Alexandre Passos, David Cournapeau, Matthieu Brucher, Matthieu Perrot,

# Cited in ML / Stats papers but massively in applied fields: physics, chemistry, neuroscience etc…

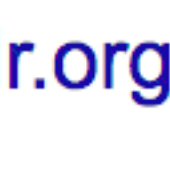

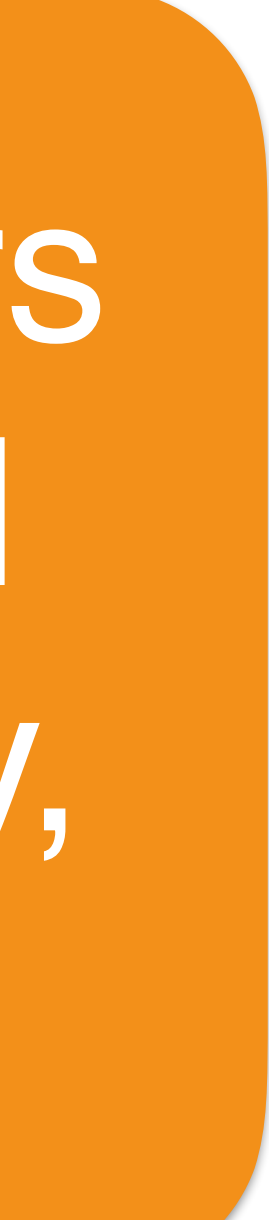

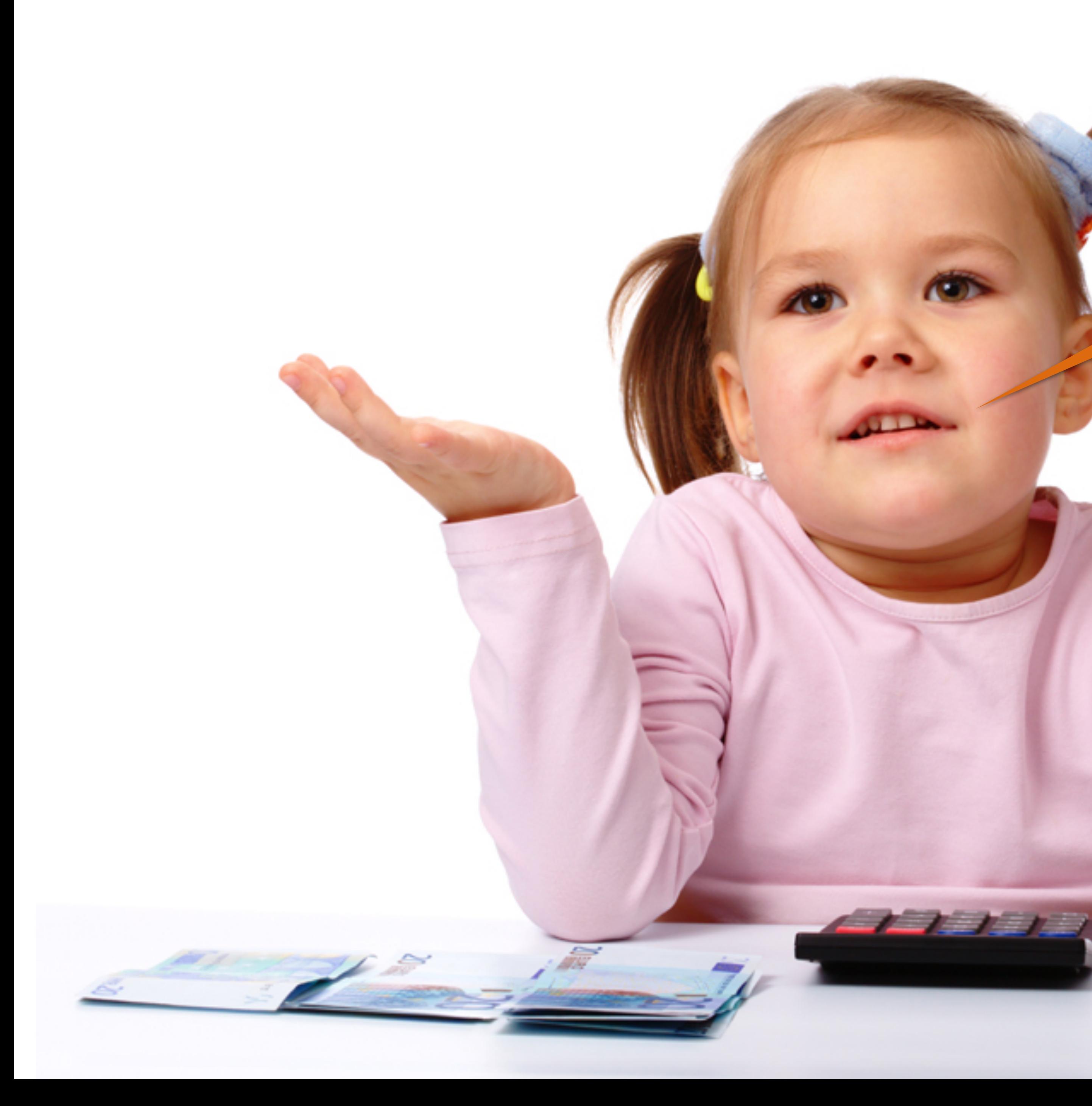

# Why did it work?

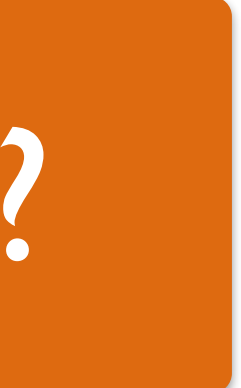

# Reason 0: Simple & consistent API

- Import model: >>> **from sklearn.xxx import** Model
	-

- Train on batch:  $\gg\gg$  model.partial fit(X\_train, y\_train)
	-

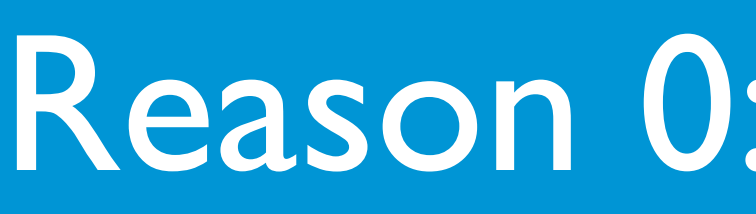

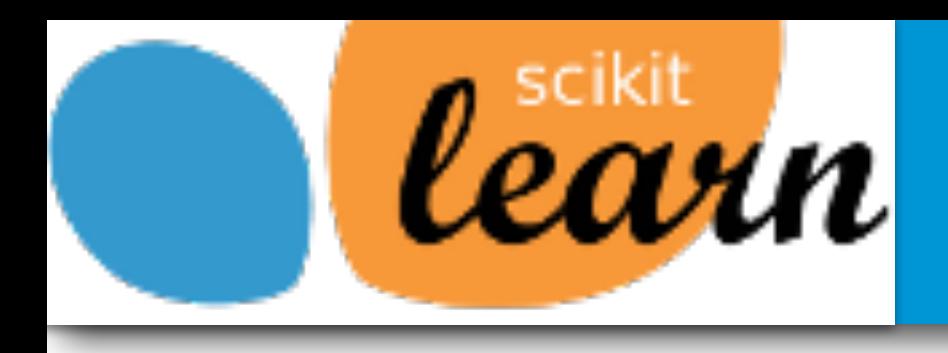

- Create model: >>> model = Model(param=10)
	- Train model: >>> model.fit(X\_train, y\_train)
- - Predict: >>> model.predict(X test)
	- Transform: >>> model.transform(X\_test)

[API design for machine learning software: experiences from the scikit-learn project Lars Buitinck , Gilles Louppe, Mathieu Blondel, Fabian Pedregosa, Andreas Mueller, Olivier Grisel, Vlad Niculae, Peter Prettenhofer, Alexandre Gramfort, Jaques Grobler, Robert Layton, Jake Vanderplas, Arnaud Joly, Brian Holt, Gaël Varoquaux, [https://arxiv.org/abs/1309.0238\]](https://arxiv.org/abs/1309.0238)

# Simple API : Short learning curve !

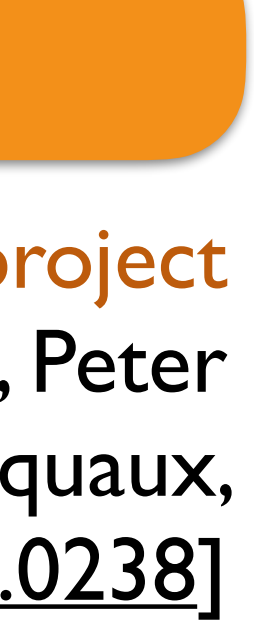

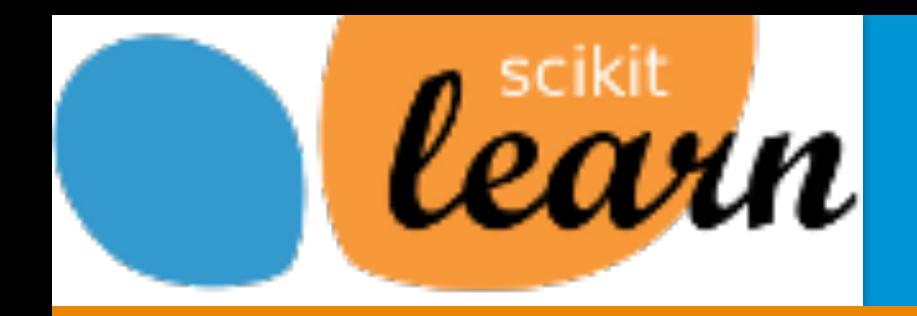

# Reason 0: Simple & consistent API

**import** matplotlib.pyplot **as** plt **from** sklearn **import** datasets, svm *# Load data* digits = datasets.load\_digits() n samples = len(digits.images) data = digits.images.reshape((n\_samples, -**1**)) *# Learn ie. fit* classifier = svm.SVC() classifier.fit(data[:n\_samples // **2**], digits.target[:n\_samples // **2**]) *# Predict and plot* **for** index, image in enumerate(digits.images[n\_samples // **2**:n\_samples // **2** + **4**]): plt.subplot(**1**, **4**, index) plt.imshow(image, cmap=plt.cm.gray\_r) plt.title('Prediction: %i' % classifier.predict(image.ravel()), fontsize=**20**)

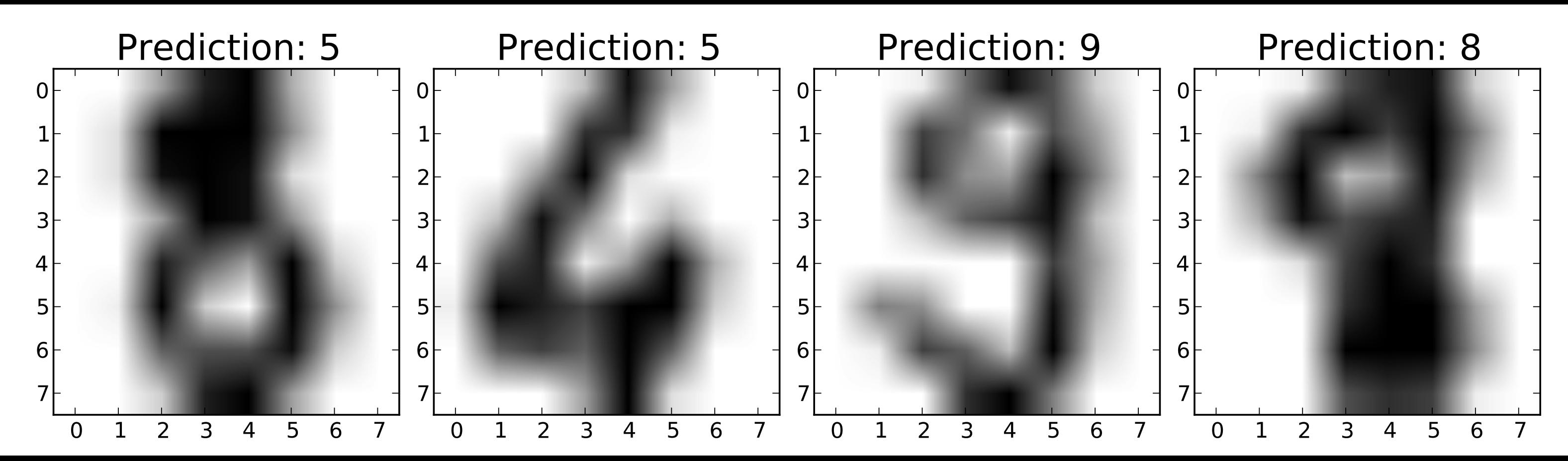

Classification of images of digits in a few lines of code

- >>> **import** xgboost as xgb
- >>> xgb model = xgb.XGBClassifier()
- >>> xgb model.fit(X[train index], y[train index])
- >>> predictions = xgb model.predict(X[test index])

# Simple API often copied

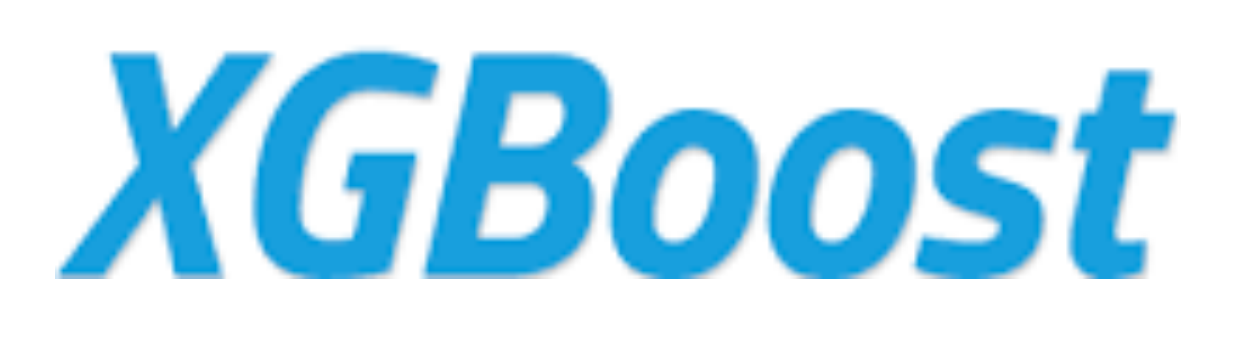

**TensorFlow** 

Alex Gramfort **Machine Learning with scikit-learn** Alex Gramfort

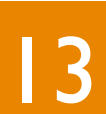

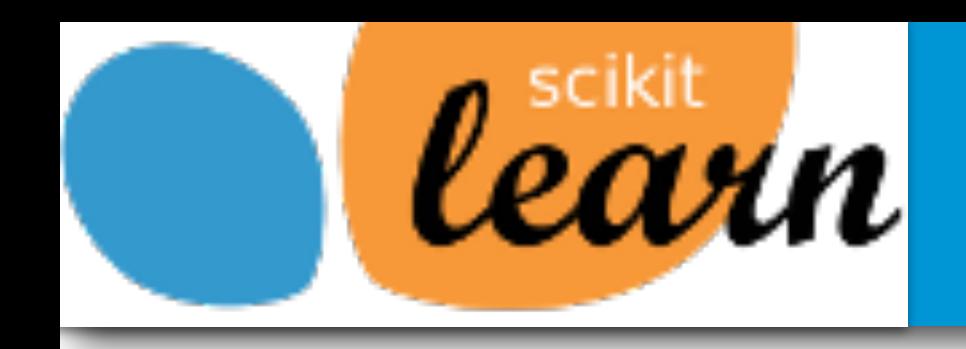

## XGBoost *https://github.com/dmlc/xgboost/blob/master/demo/guide-python/sklearn\_examples.py*

## Tensorflow + scikit-learn http://terrytangyuan.github.io/2016/03/14/scikit-flow-intro/

>>> **import** tensorflow.contrib.learn as skflow >>> **from** sklearn **import** metrics >>> classifier = skflow.TensorFlowDNNClassifier( hidden\_units= $[10, 20, 10]$ , n classes=3) >>> classifier.fit(X, y) >>> score = metrics.accuracy score(iris.target, classifier.predict(iris.data)) >>> print("Accuracy: %f" % score)

# Simple API often copied

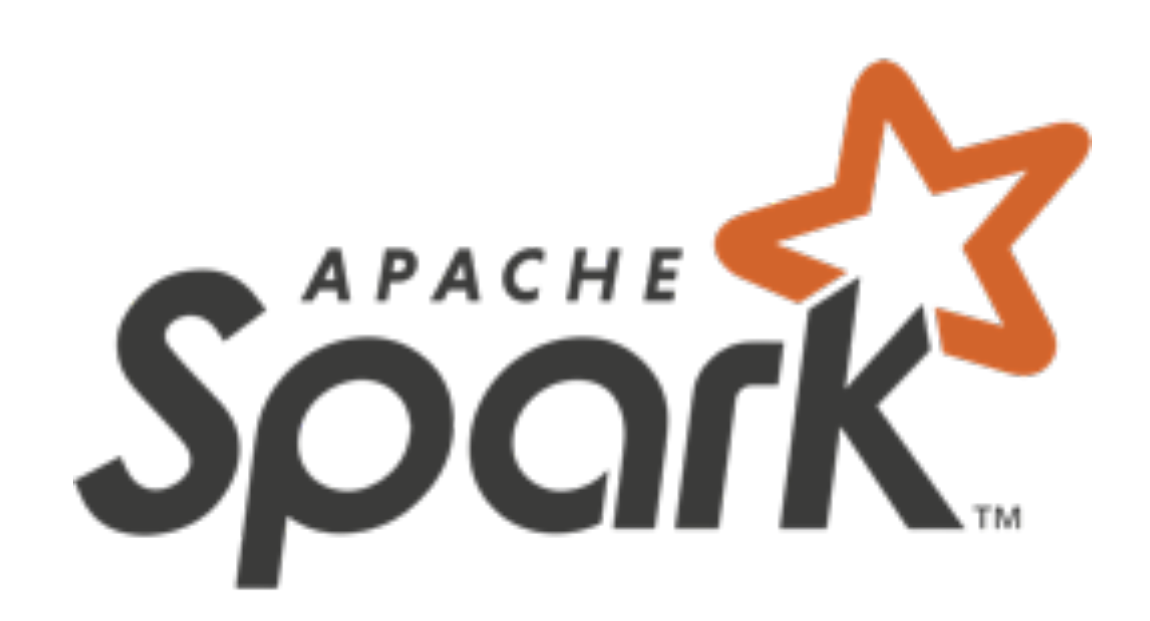

Alex Gramfort **Machine Learning with scikit-learn** Alex Gramfort

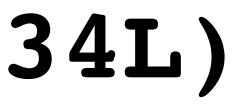

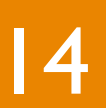

**import org.apache.spark.ml.classification.NaiveBayes import org.apache.spark.ml.evaluation.MulticlassClassificationEvaluator**

**// Load the data stored in LIBSVM format as a DataFrame. val data = spark.read.format("libsvm").load("sample\_libsvm\_data.txt")**

**// Split the data into training and test sets (30% held out for testing) val Array(trainingData, testData) = data.randomSplit(Array(0.7, 0.3), seed=1234L)**

**// Train a NaiveBayes model. val model = new NaiveBayes().fit(trainingData)**

**// Select example rows to display. val predictions = model.transform(testData) predictions.show()**

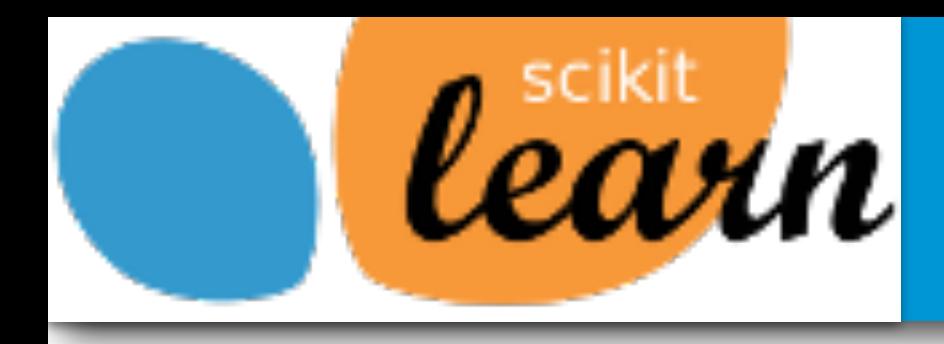

Spark *http://spark.apache.org/docs/2.0.0/ml-classification-regression.html#naive-bayes*

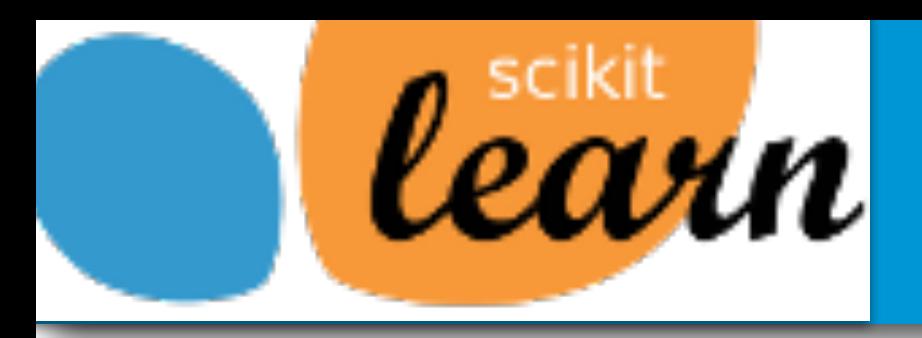

# Reason 1: Rich feature set

### MiniBatchKMeansAffinityPropagation MeanShift

http://scikit-learn.org/stable/auto\_examples/cluster/plot\_cluster\_comparison.html

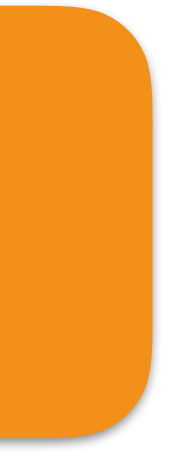

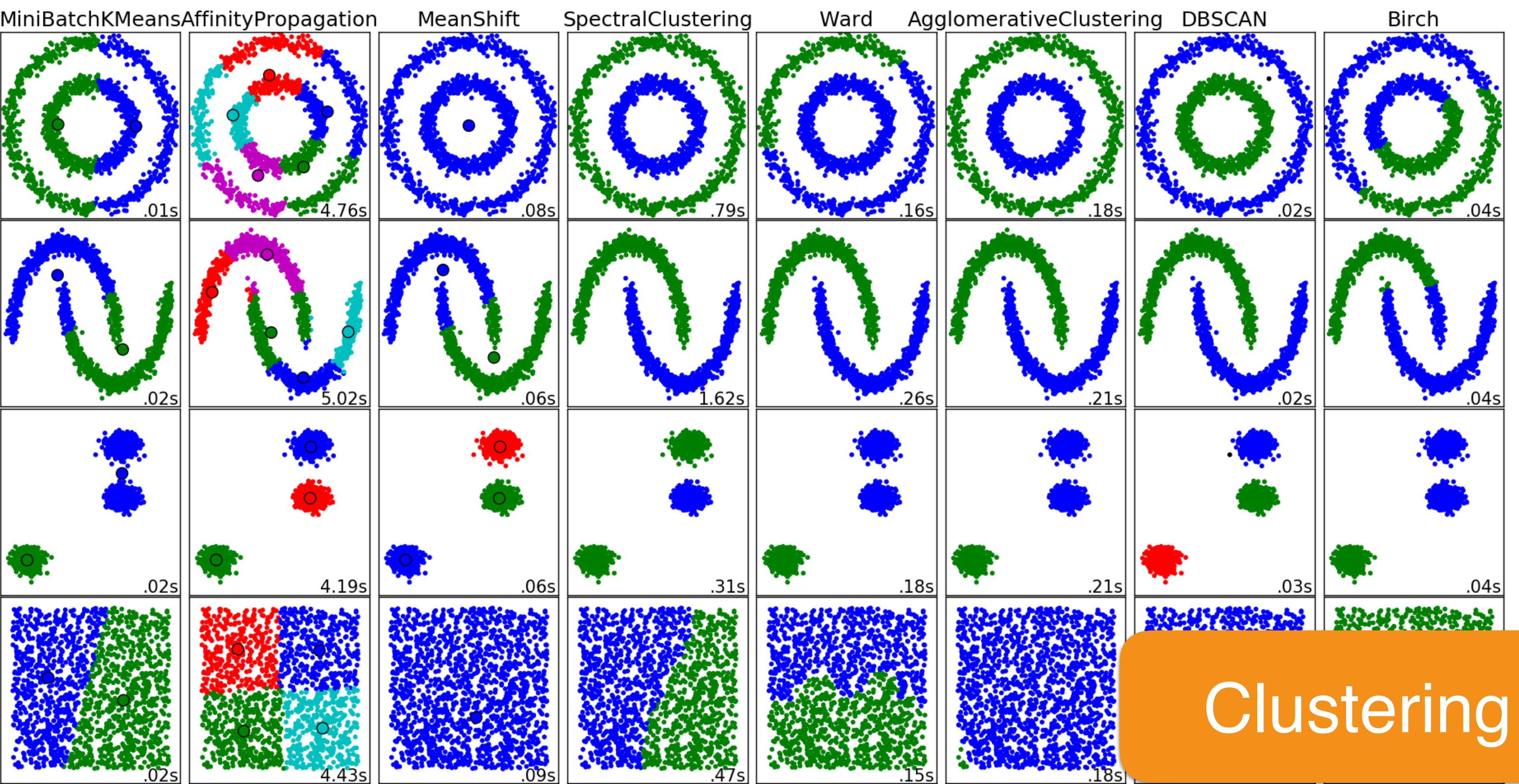

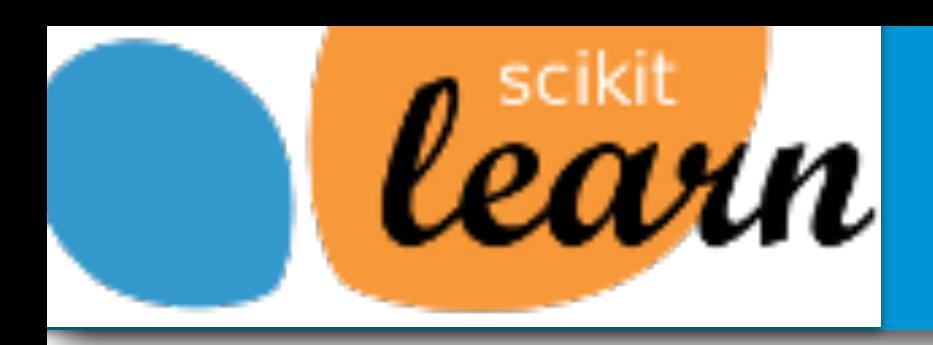

# Reason I: Rich feature set

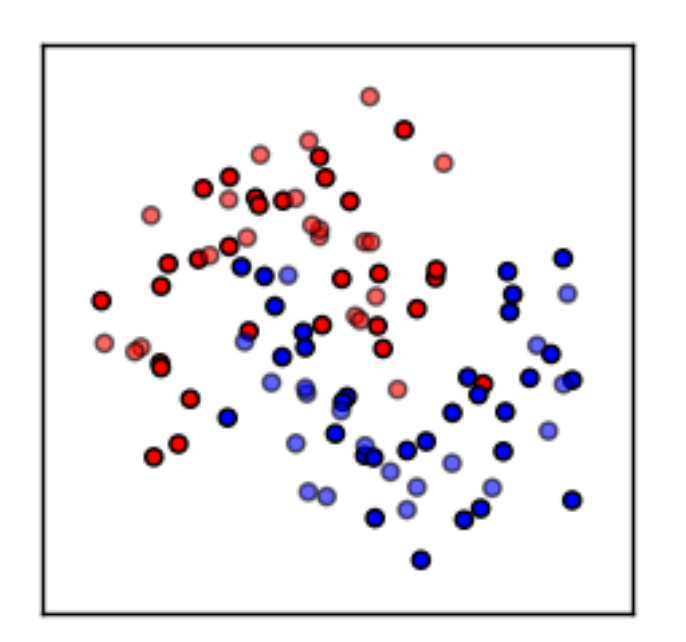

## **Nearest Neighbors**

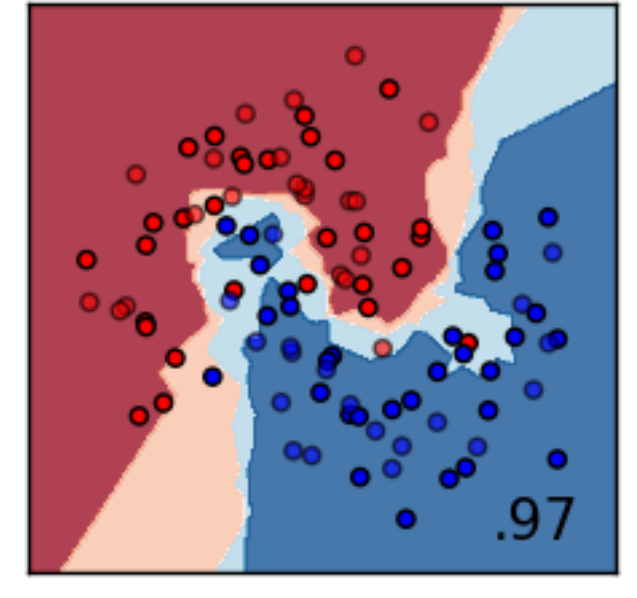

**Nearest Neighbors** 

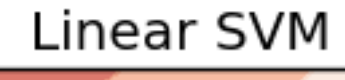

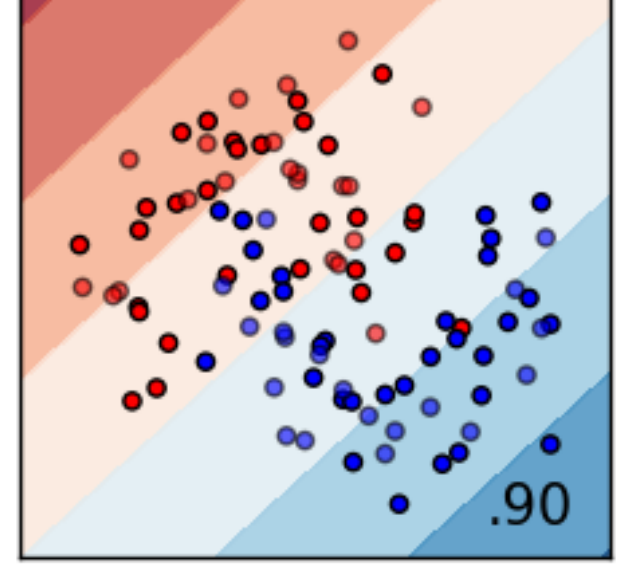

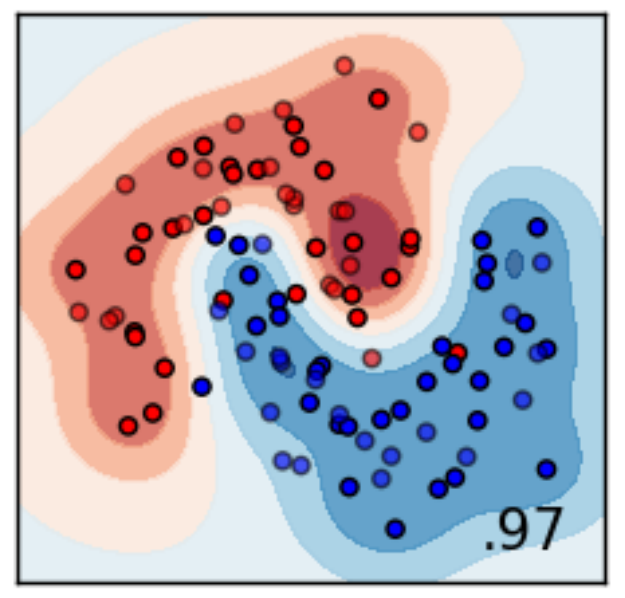

Linear SVM

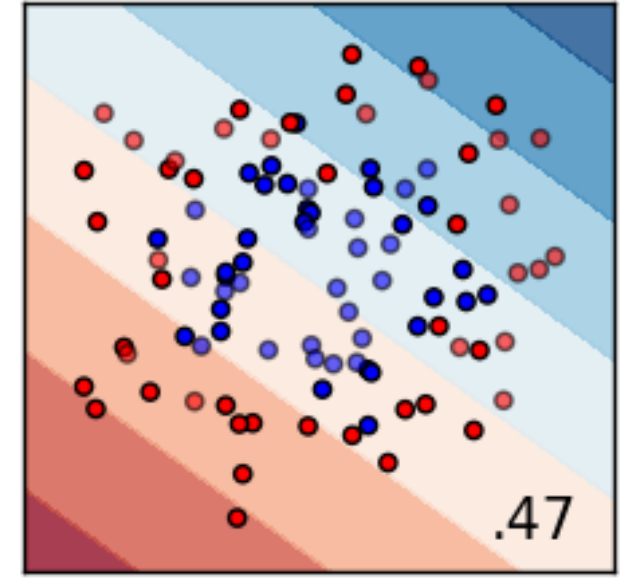

Linear SVM

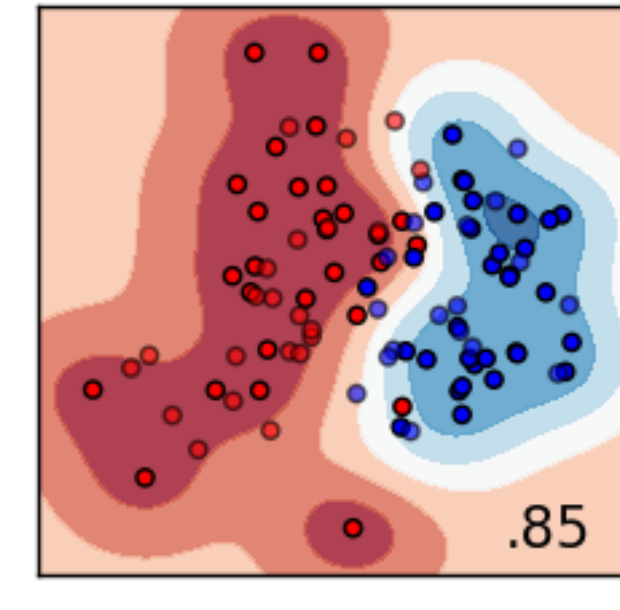

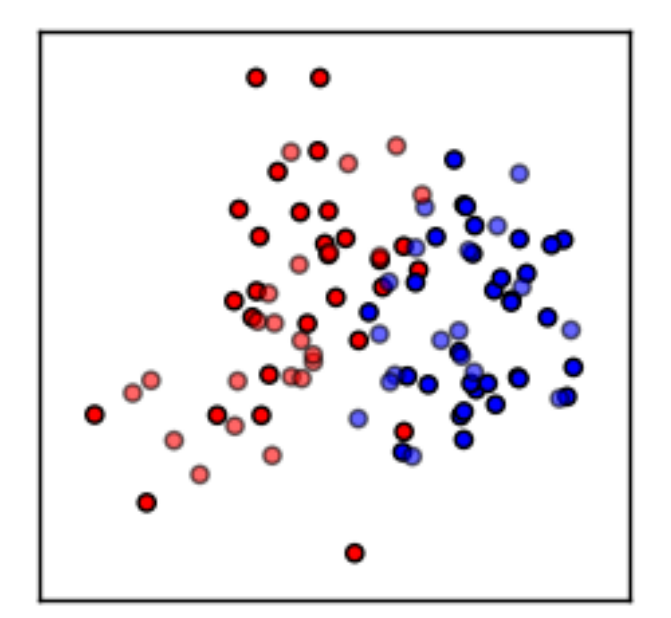

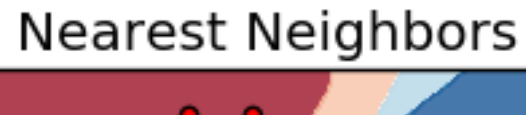

.80

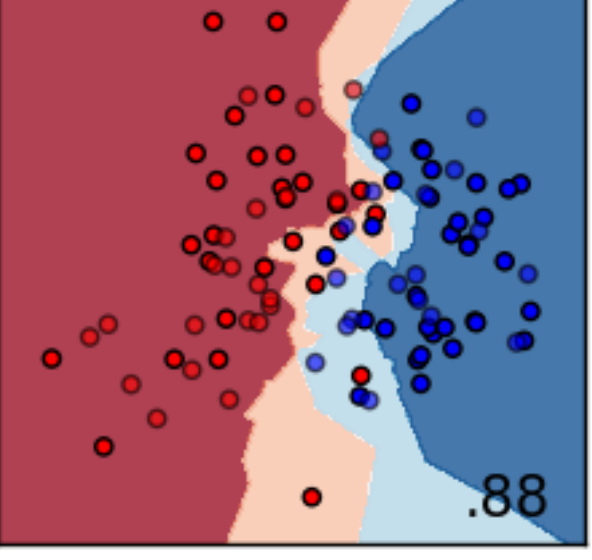

http://scikit-learn.org/stable/auto\_examples/classification/plot\_classifier\_comparison.html

**RBF SVM** 

**RBF SVM** 

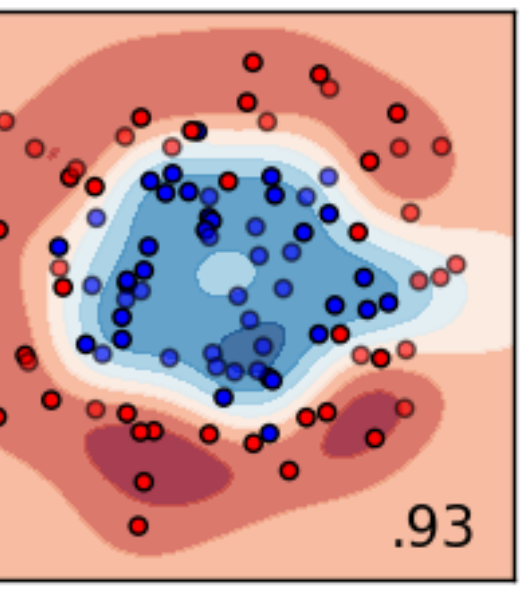

**RBF SVM** 

**Decision Tree** 

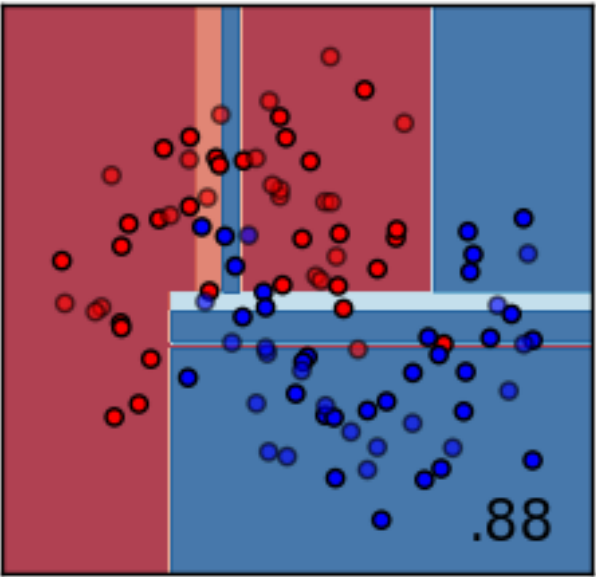

**Decision Tree** 

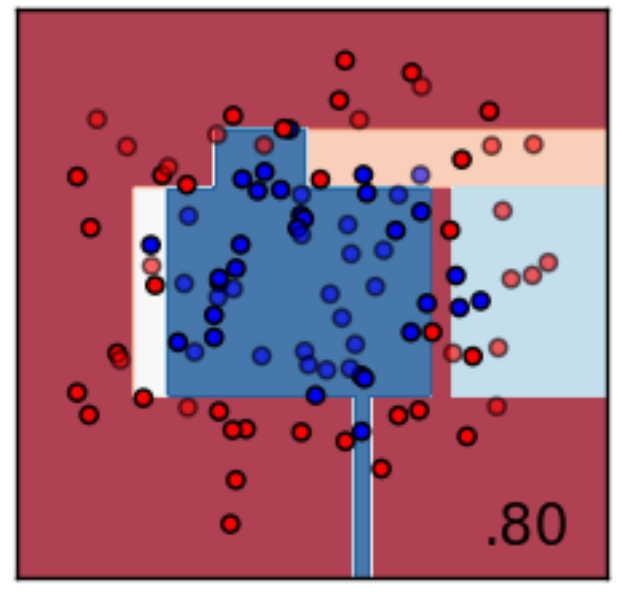

**Decision Tree** 

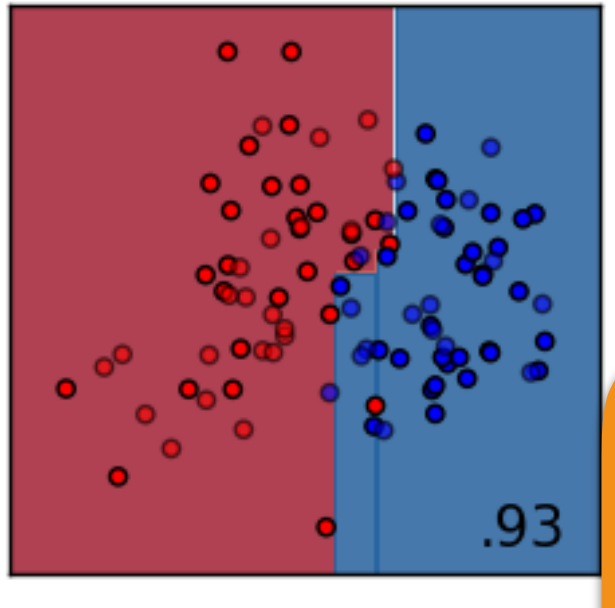

Random Forest

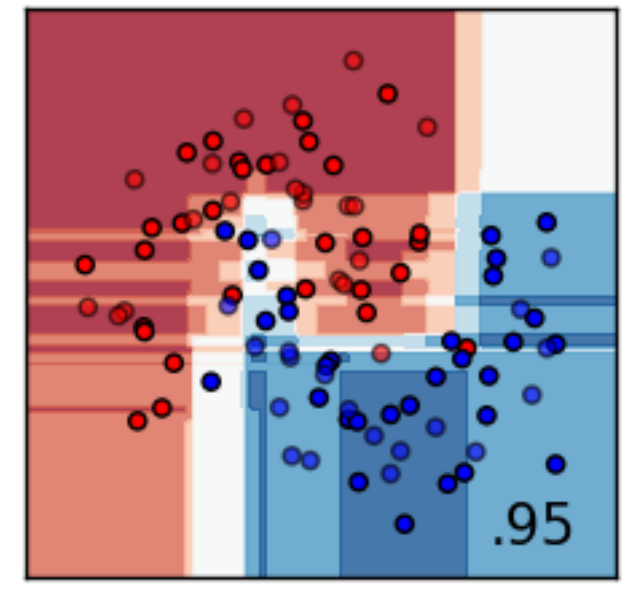

Random Forest

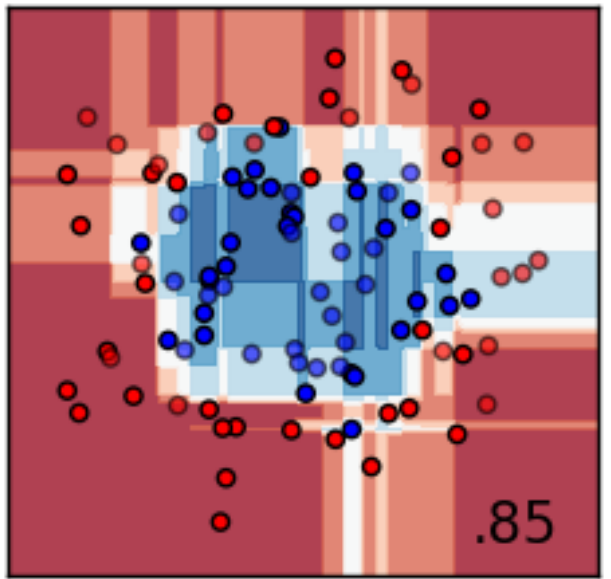

Random Forest

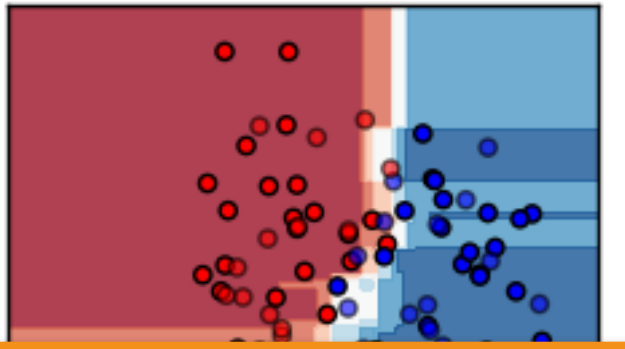

## AdaBoost

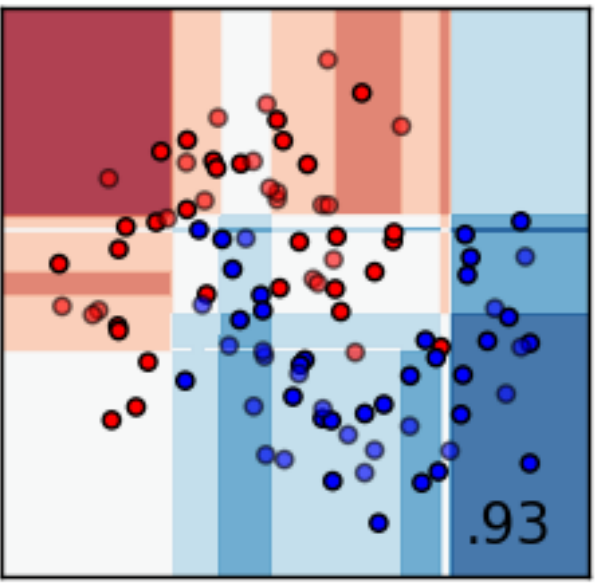

AdaBoost

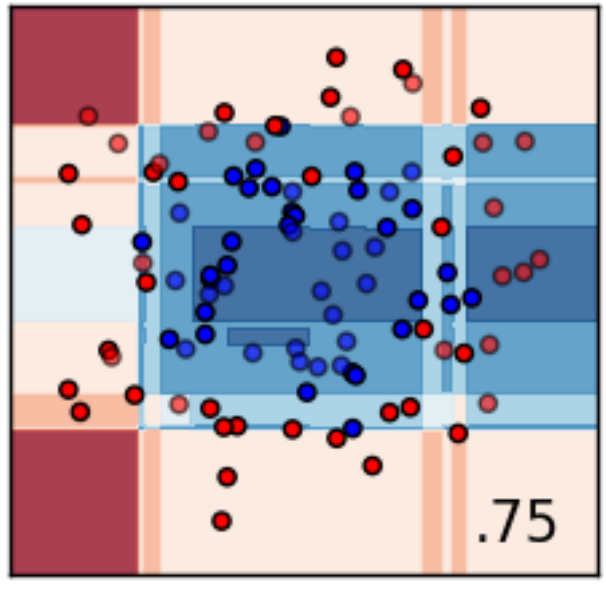

AdaBoost

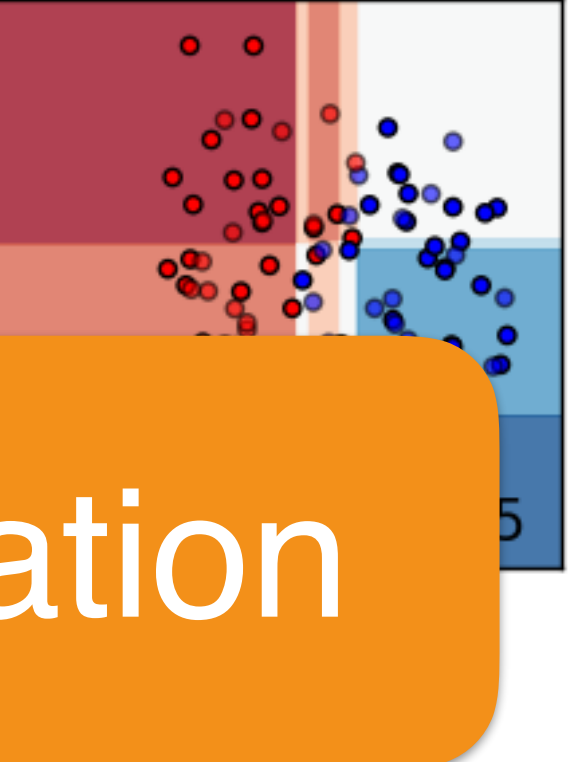

# Classification

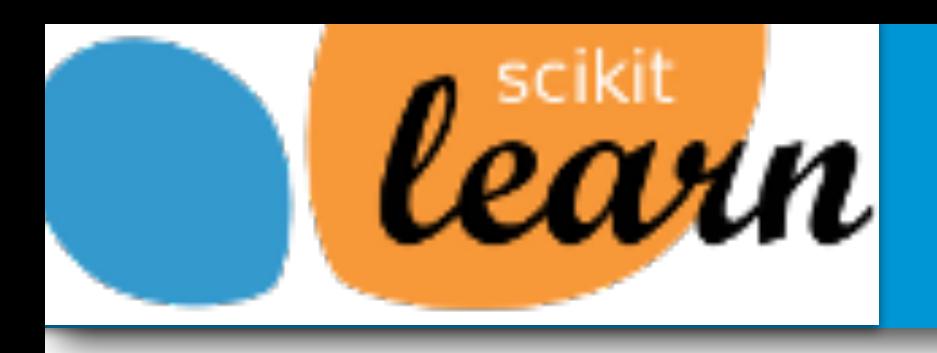

# Reason 1: Rich feature set

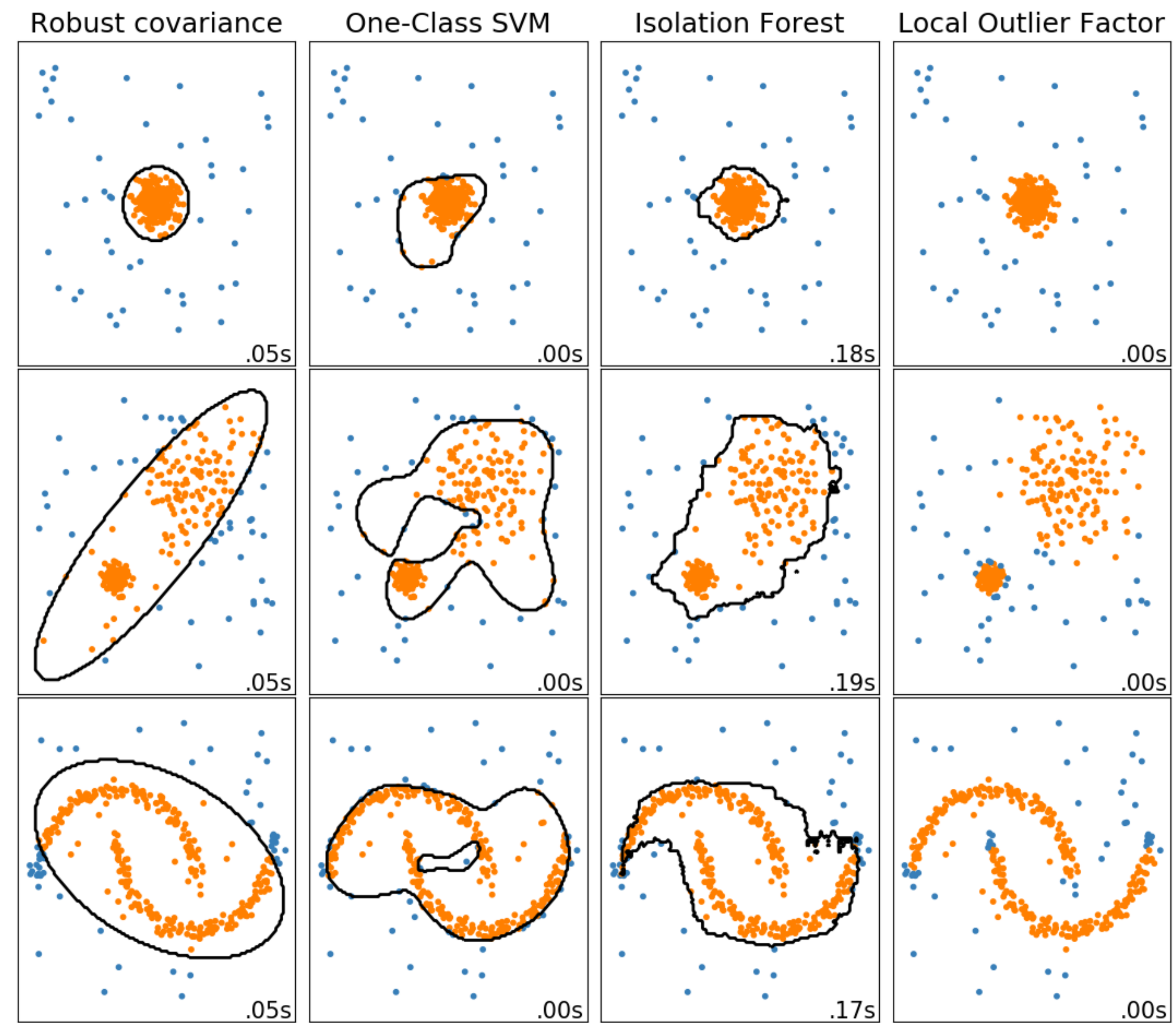

http://scikit-learn.org/dev/auto\_examples/plot\_anomaly\_comparison.html

# Anomaly / Novelty detection

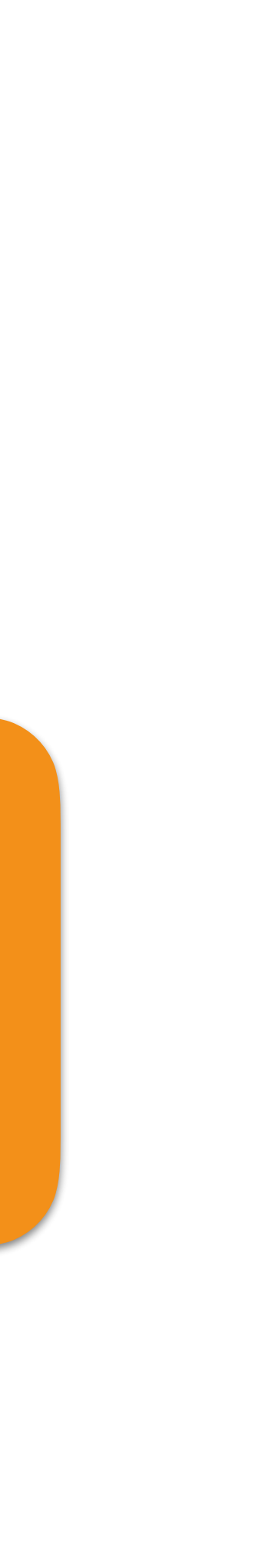

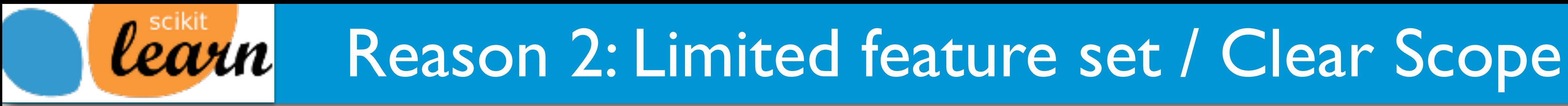

*Cearn* 

SSCIPY

 $IP[y]$ :

IPython

## We provide one component in the Python ecosystem

New models if they have many citations and demonstrate extra empirical benefit

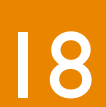

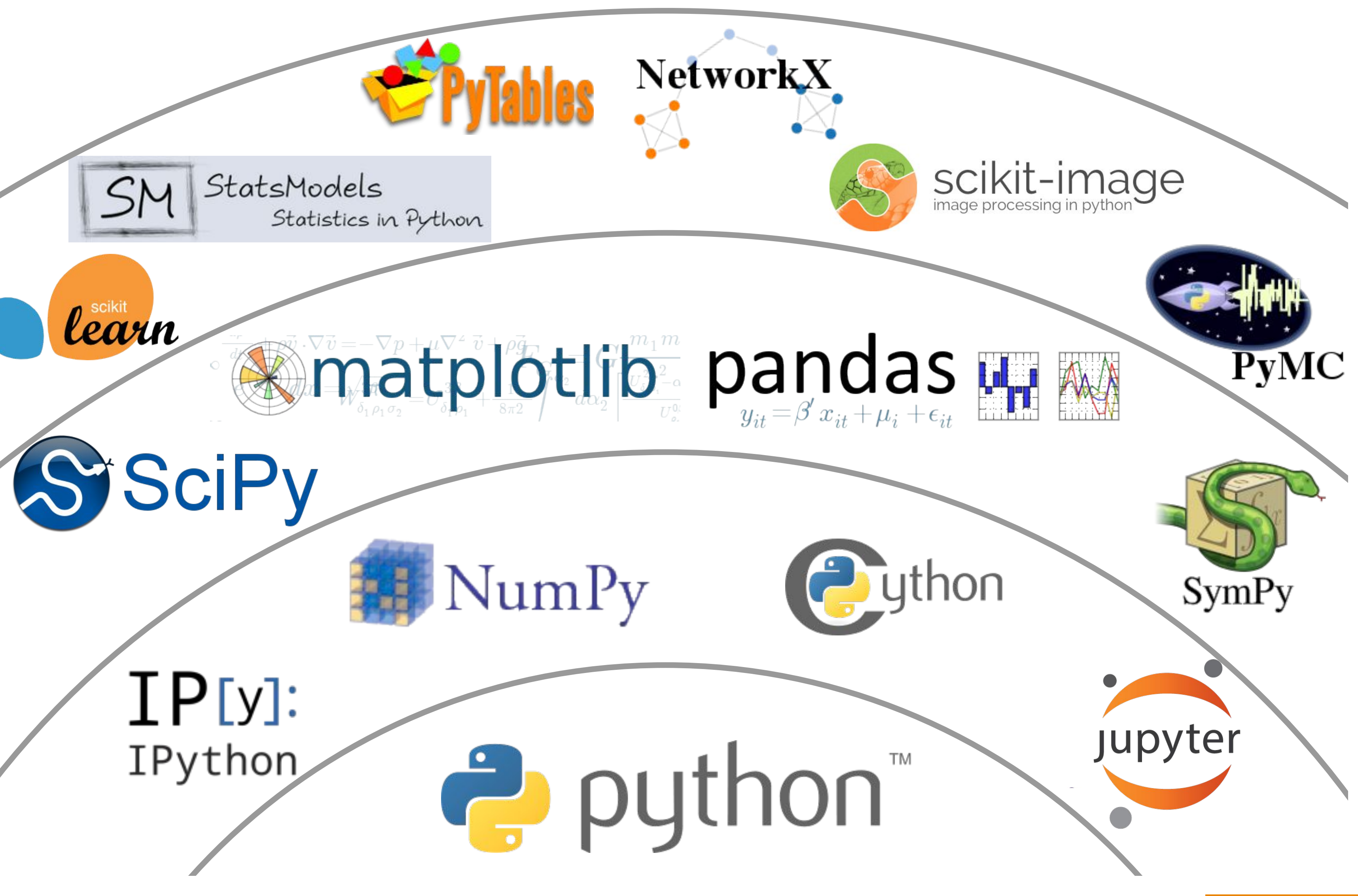

Alex Gramfort **Machine Learning with scikit-learn** Alex Gramfort

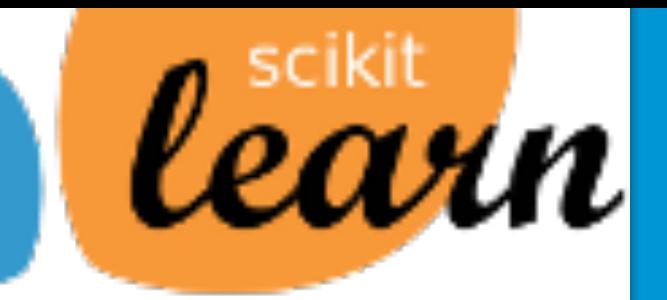

**Next** 

**Contributing** 

## **Developer's Guide**

scikit-learn v0.19.1 **Other versions** 

Please cite us if you use the software.

**Developer's Guide** 

**Previous** 

sklearn.learn.

## **Contributing**

- « Submitting a bug report
	- Ways to contribute
	- **Retrieving the latest code**
	- $\blacktriangleright$  Contributing code
	- $\blacktriangleright$  Coding guidelines

**Utiliti** 

- **Code Review Guidelines**
- APIs of scikit-learn objects
- ▶ Rolling your own estimator

## **Developers' Tips and Tricks**

- ▶ Productivity and sanity-preserving tips
- Debugging memory errors in Cython wi

# Provide feedback with code reviews

# Reason 3: Contributing guidelines

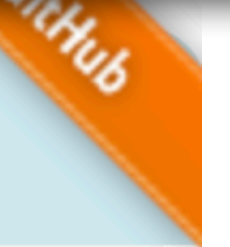

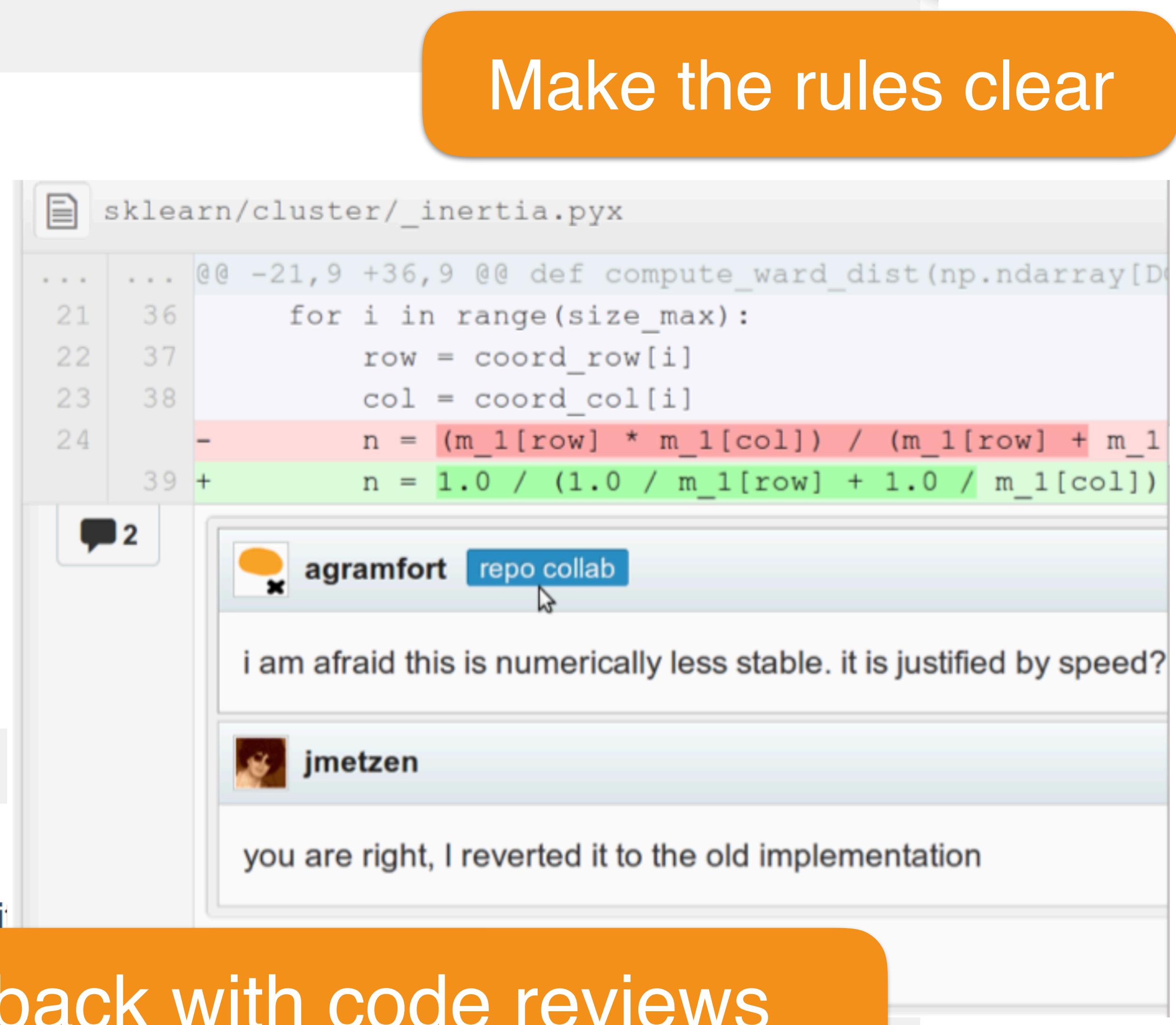

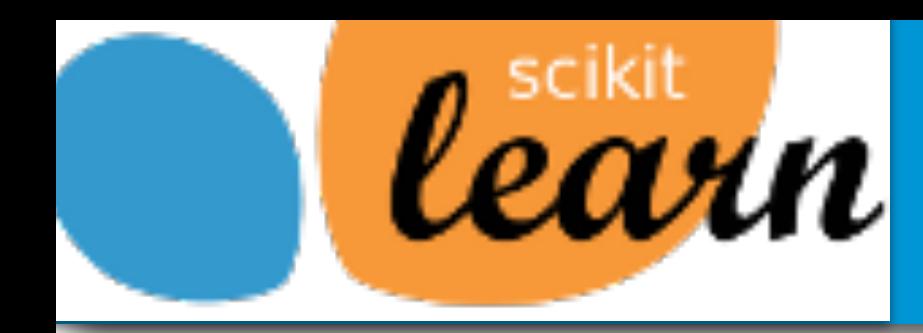

# **leaun** Reason 4: Automate review process

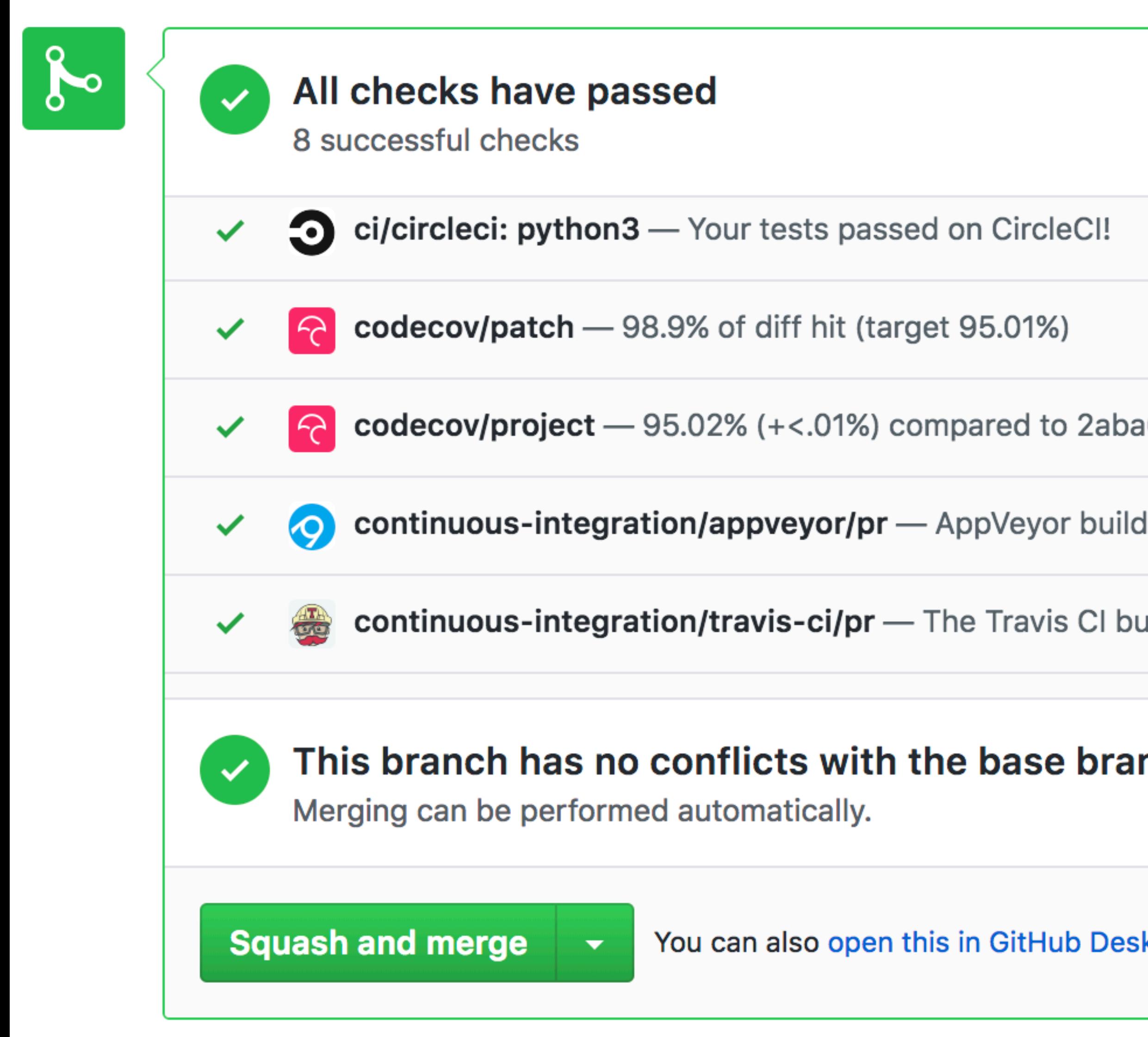

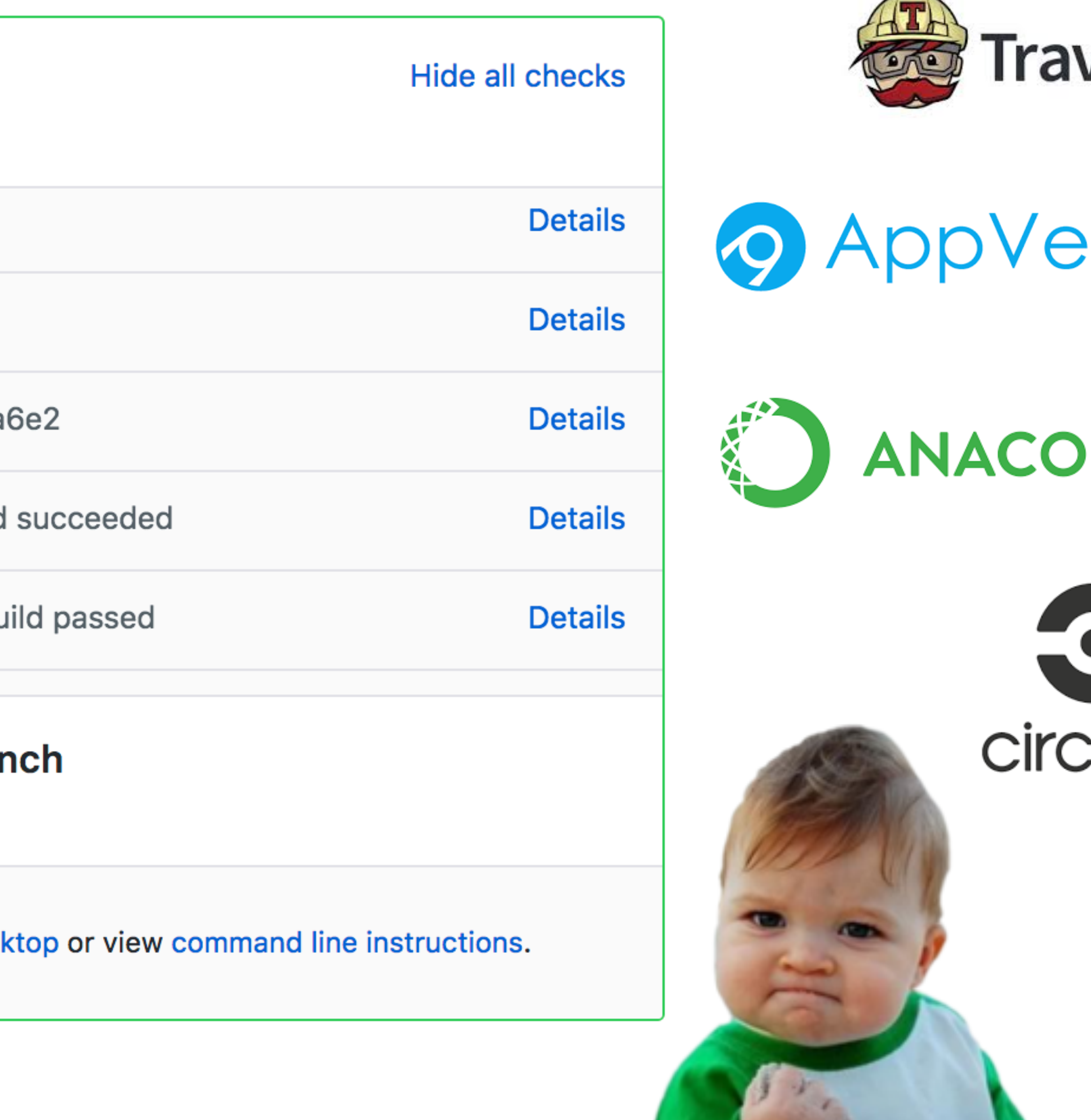

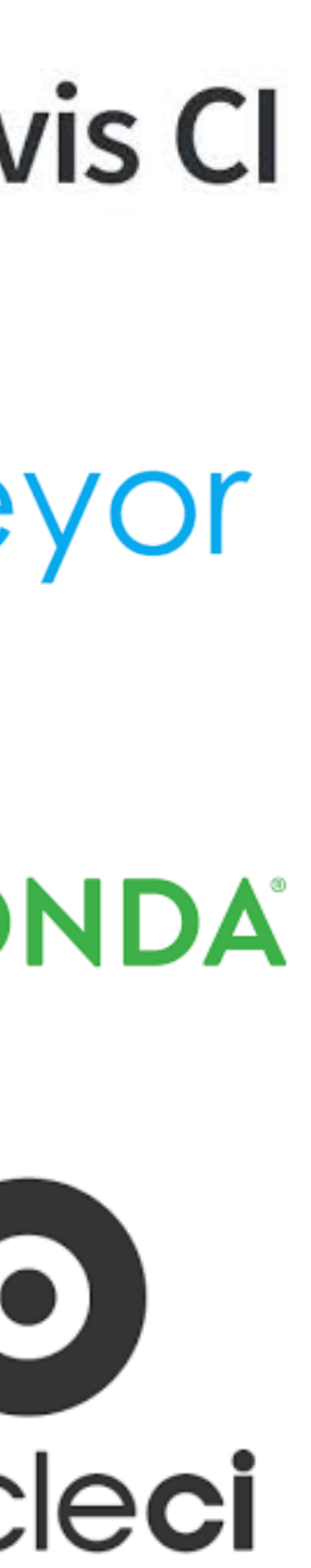

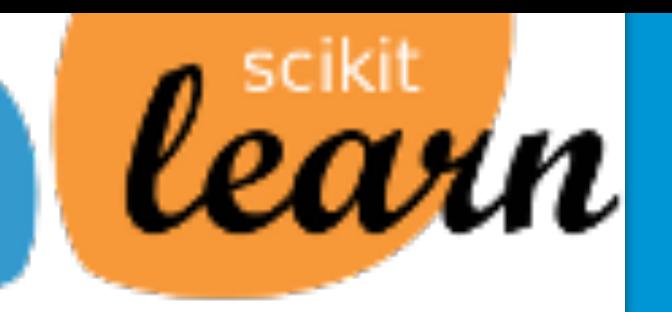

# **Reason 5: Documentation & Examples**

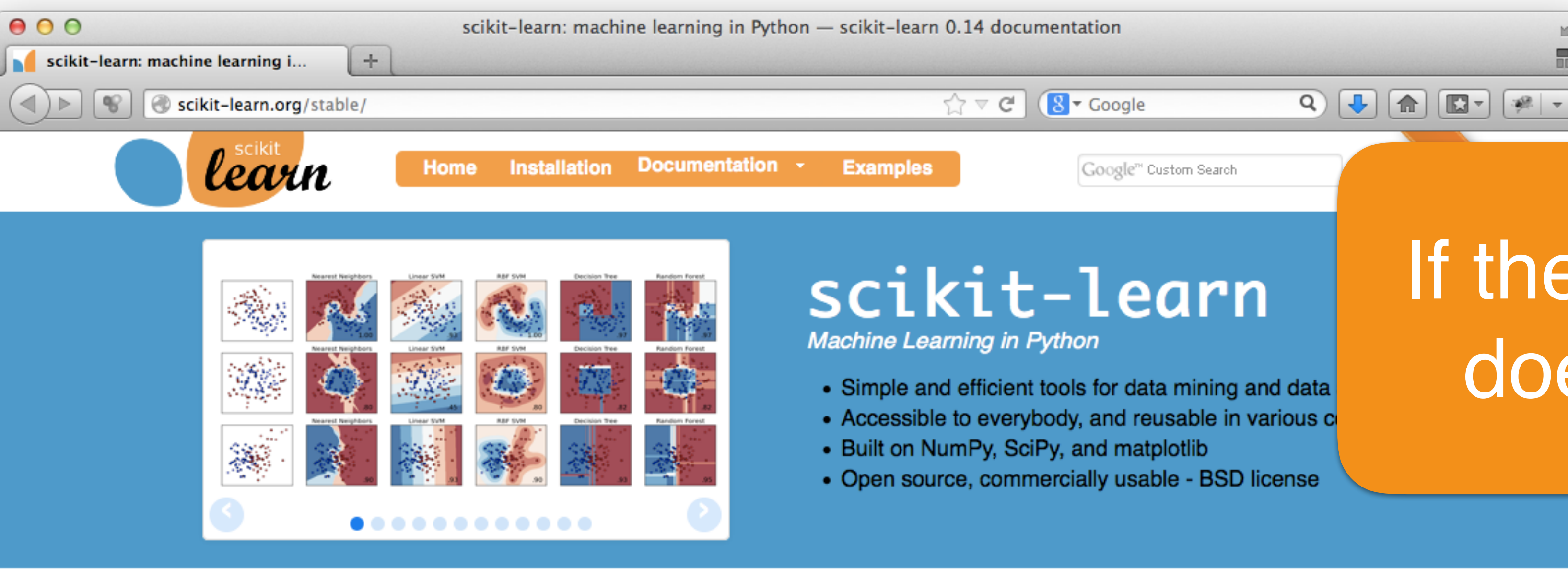

## **Classification**

Identifying to which set of categories a new observation belong to.

Applications: Spam detection, Image recognition. Algorithms: SVM, nearest neighbors, random  $-$  Examples forest, ...

## **Dimensionality reduction**

Reducing the number of random variables to consider.

Applications: Visualization, Increased efficiency Algorithms: PCA, Isomap, non-negative matrix factorization.  $-$  Examples

## **Regression**

Predicting a continuous value for a new example.

Applications: Drug response, Stock prices. Algorithms: SVR, ridge regression, Lasso, ...

 $-$  Examples

### **Model selection**

Comparing, validating and choosing parameters and models.

Goal: Improved accuracy via parameter tuning Modules: grid search, cross validation, metrics.  $-$  Examples

# If there is no doc it does not exist!

## **Clustering**

Automatic grouping of similar objects i

**Applications: Customer segmentation** Grouping experiment outcomes Algorithms: k-Means, spectral cluste mean-shift, ...

# Don't accept code without doc and one example

## **Preprocessing**

Feature extraction and normalization.

Application: Transforming input data such as text for use with machine learning algorithms. Modules: preprocessing, feature extraction.

- Examples

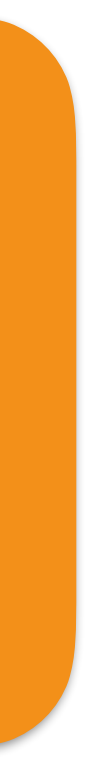

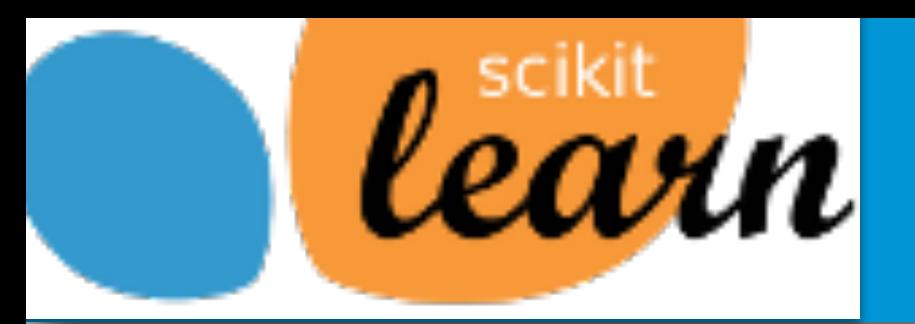

# **Reason 5: Documentation & Examples**

## **X** Sphinx-Gallery

Search docs

**Getting Started with Sphinx-Gallery** 

Configuration

**Frequently Asked Questions** 

**Sphinx-Gallery Syntax** 

**Sphinx-Gallery Utilities** 

**Sphinx-Gallery API Reference** 

### □ Gallery of Examples

- **⊞ General examples**
- $\oplus$  The sin function
- $\oplus$  Examples which don't produce image output

Secondary gallery

Change Log

Fork sphinx-gallery on Github

Exoscale: GDPR Secure Cloud Hosting. **O** Test us out for 5CHF.

Ads served ethically

Docs » Gallery of Examples

## **Gallery of Examples**

## **General examples**

General-purpose and introductory examples from the sphinx-gallery

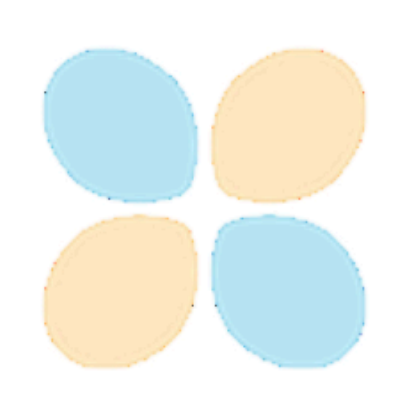

Using sys.argy in examples

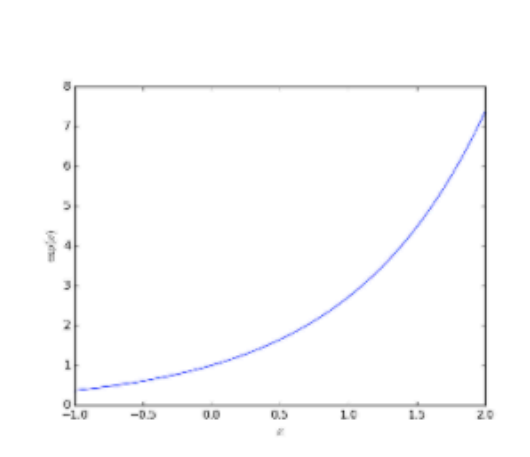

**Plotting the** exponential function

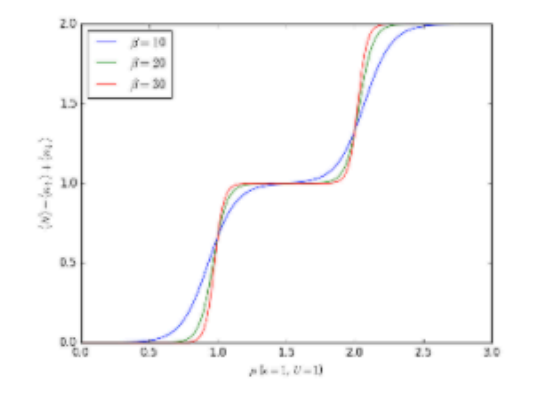

**Some Quantum** Mechanics, filling an

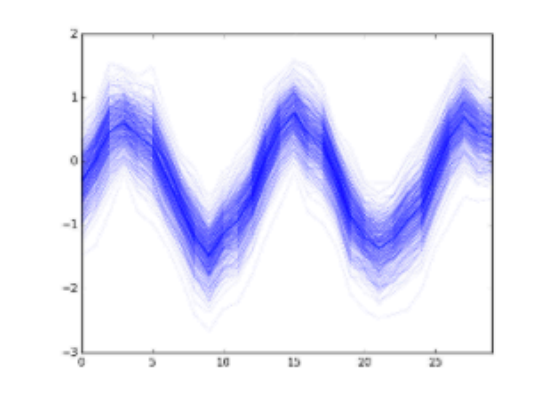

Seaborn example

### View page source

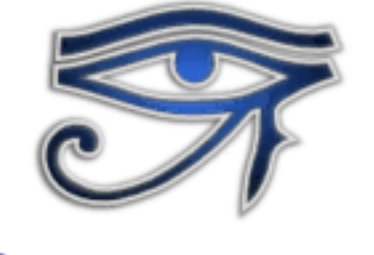

## **SPHINX Sphinx-Gallery**

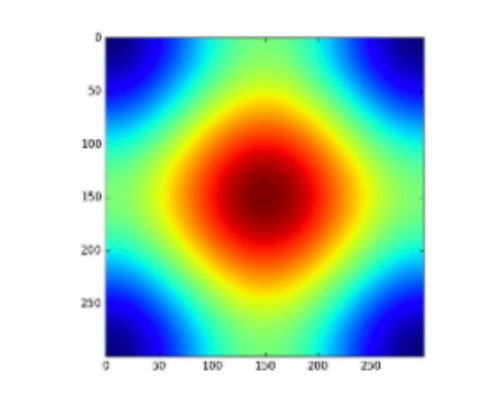

Colormaps alter your perception

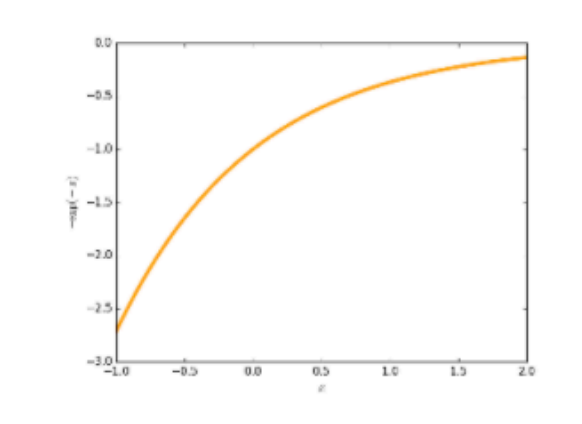

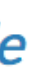

**Choosing the** thumbnail figure

sphinx-gallery: Write doc by writing Python code

**Started in scikit-learn** and made possible by **CDS Paris-Saclay** 

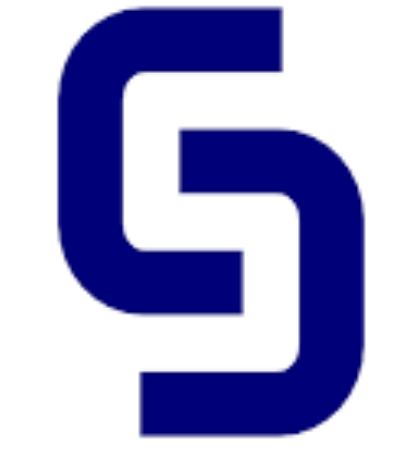

Paris-Saclay **Center for Data Science** 

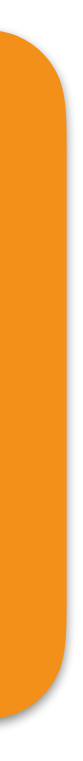

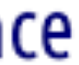

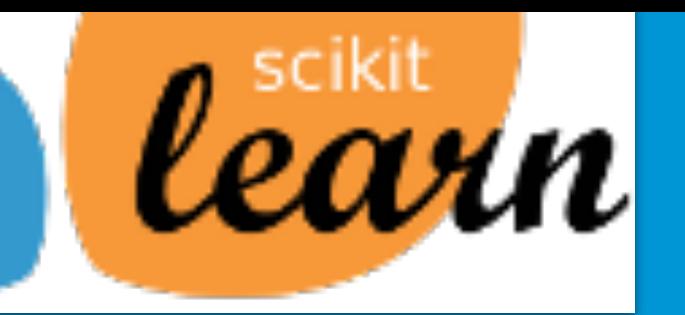

**Up** 

scikit-learn

KC.

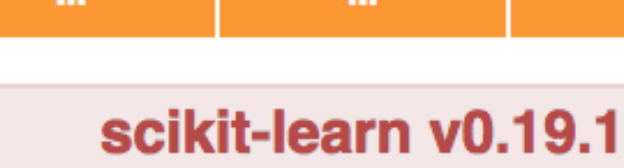

**Other versions** 

**Next** 

scikit-learn

Please cite us if you use the software.

## **Release history**

Version 0.19.1

**Previous** 

Who is using

- Changelog
	- API changes
	- Bug fixes
	- Enhancements
- Code and Documentation **Contributors**

Version 0.19

- Highlights
- Changed models
- Changelog
	- New features
	- **Enhancements**
	- Bug fixes
- API changes summary
- Code and Documentation **Contributors**

Version 0.18.2

Changelog

## **Version 0.19.1**

## October, 2017

This is a bug-fix release wi

Note there may be minor d have equal distance to son

## **Changelog**

## **API changes**

- by error. The implementations were broken and undocumented.
- $\bullet$

return\_train\_score which was added to model\_selection.GridSe model\_selection.RandomizedSearchCV and model\_selection.cro its default value from True to False in version 0.21. We found that calcu cross validation runtime in some cases. I lsers should explicitly set ret ing functions are slow, resulting in a deleterious effect on CV runtime, o scores. #9677 by Kumar Ashutosh and Joel Nothman.

correlation models and regression models from the legacy gaussian processes implementation have been be-

# Reason 6: Don't own the project

## **Release history**

Don't make the package a product of your institution http://scikit-learn.inria.fr

• Reverted the addition of metrics.ndcg\_score and metrics.dcg\_score which had been merged into version 0.19.0

Give credit to people

cHub

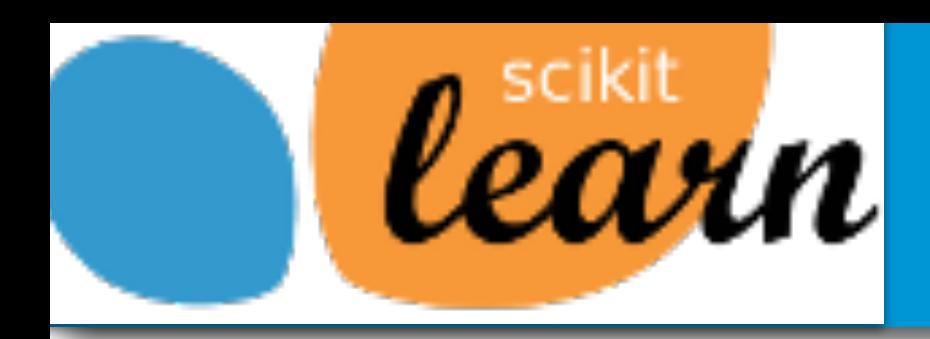

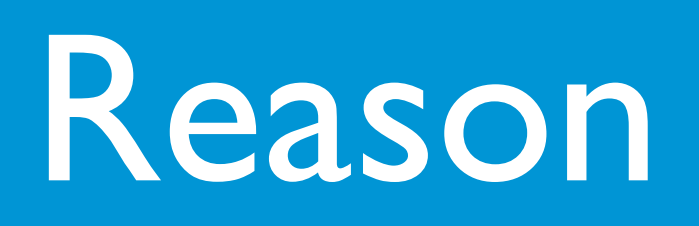

# Discussions are online not at coffee machine

# Reason 7: Open community

# **RAASA AASKAAN AANA INTITAAT**

Alex Gramfort **Machine Learning with scikit-learn** Alex Gramfort

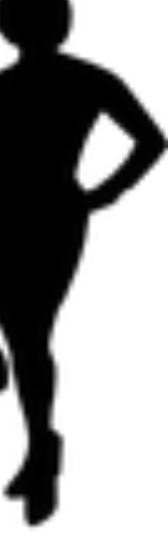

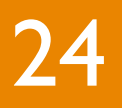

# We use a **very** permissive license : BSD

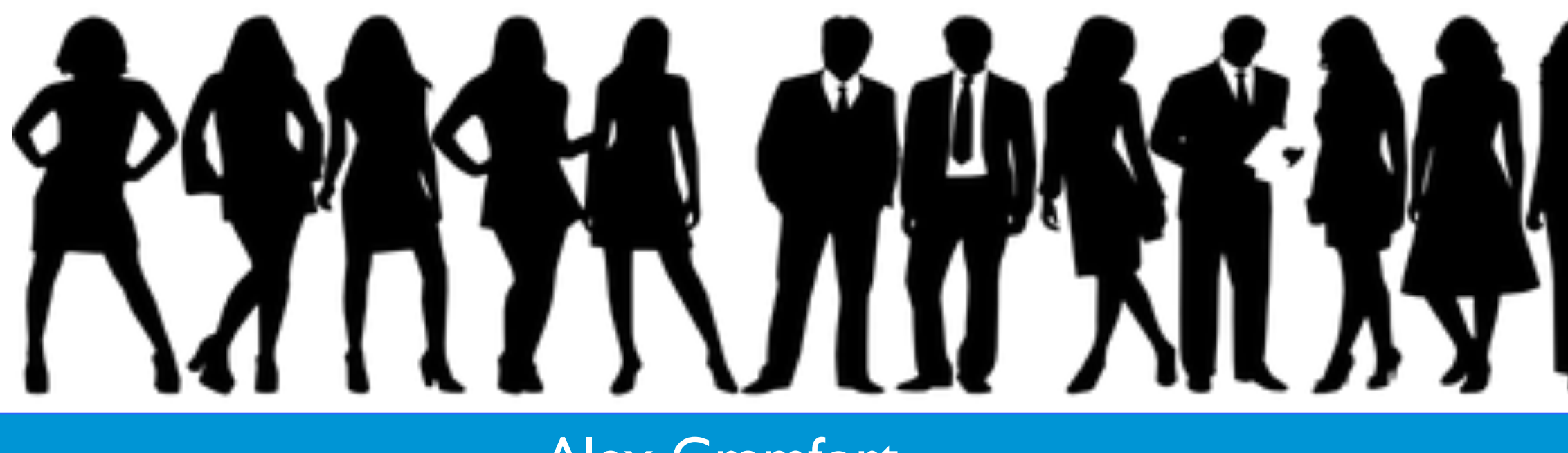

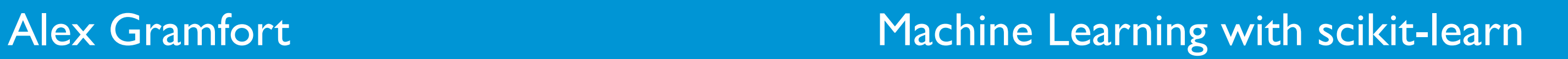

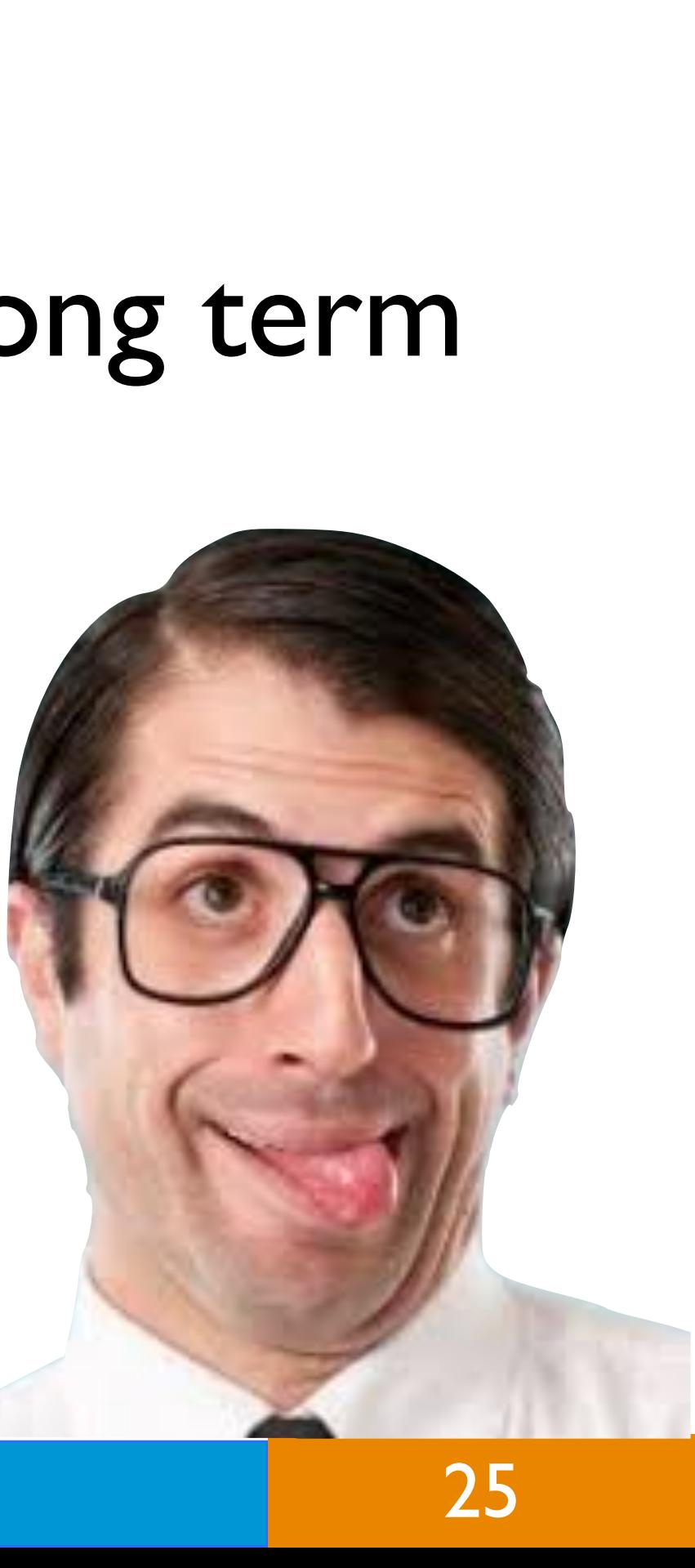

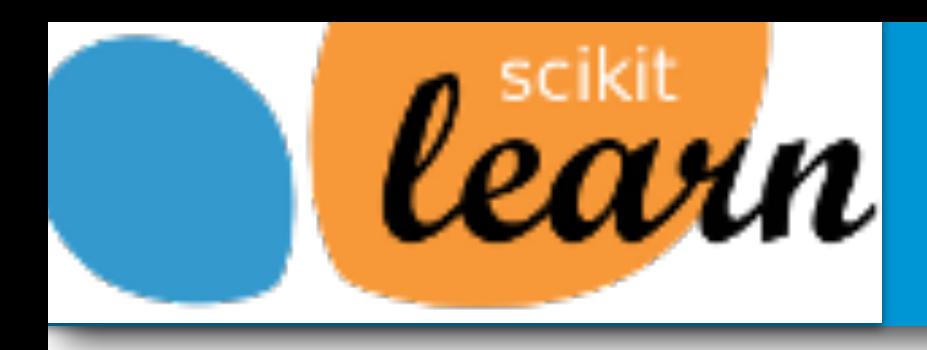

- Keep bounds on **technical difficulty**
- **Minimize dependencies:** limit install problems
- **Limit maintenance:** 2k loc. for a tiny feature is bad for long term

# Write dumb code !

# *Learn* Reason 8: Fight code complexity

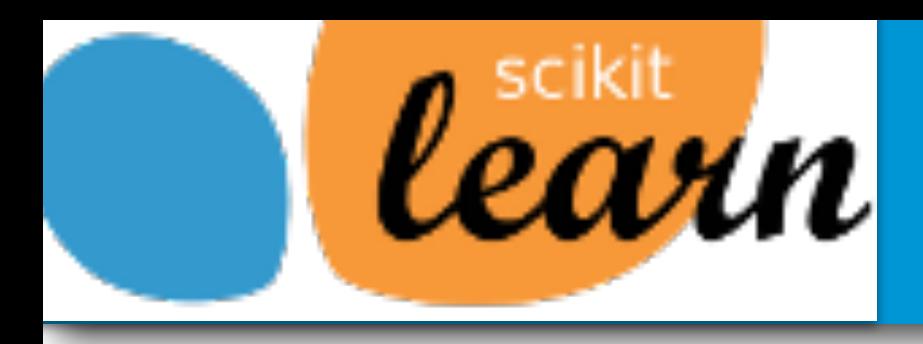

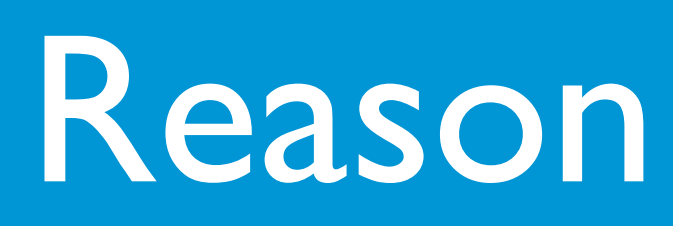

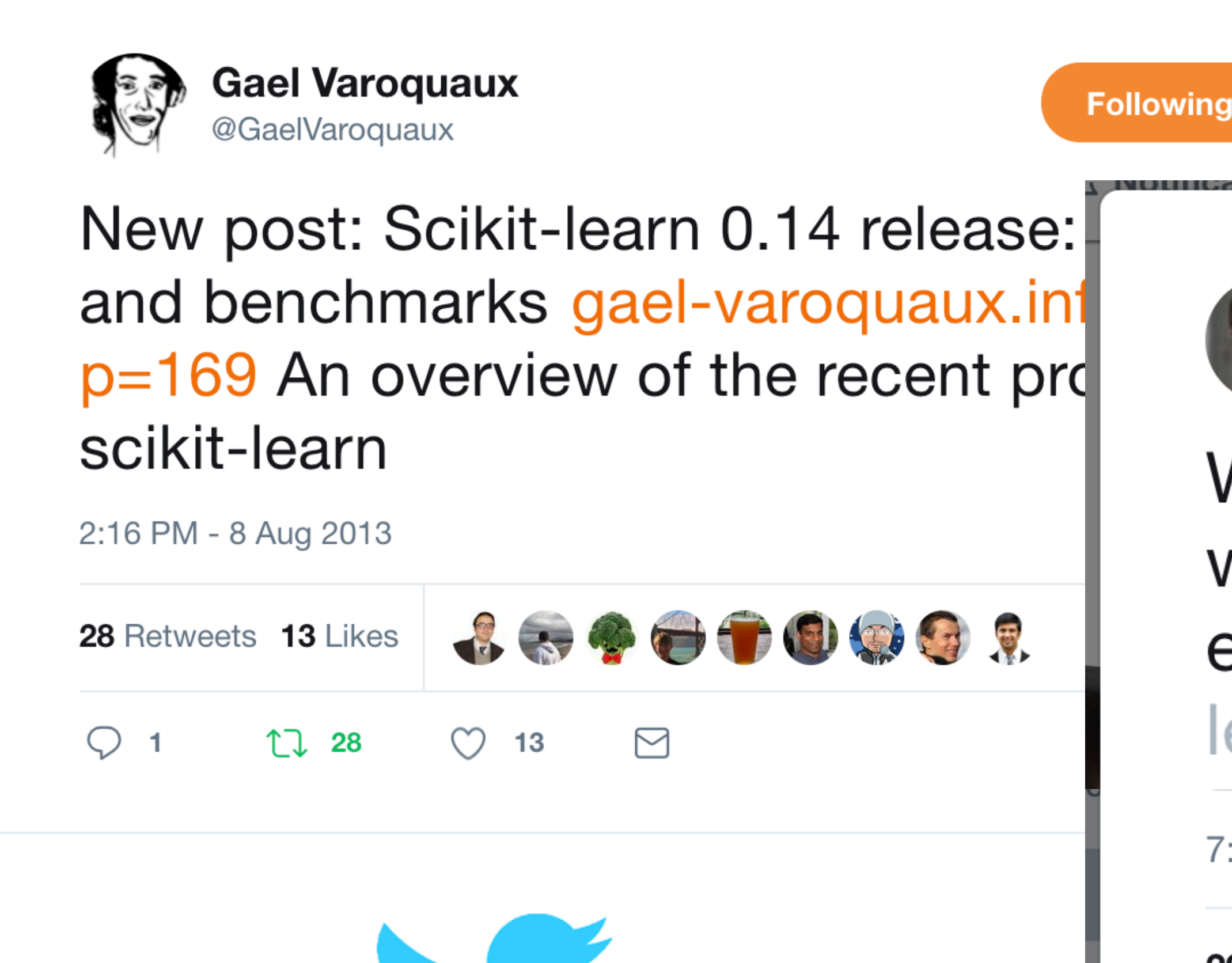

![](_page_25_Picture_3.jpeg)

![](_page_25_Picture_7.jpeg)

# Reason 9: Communication

![](_page_25_Picture_10.jpeg)

![](_page_25_Picture_11.jpeg)

**Andreas Mueller** @amuellerml

**Following** 

## We just released scikit-learn 0.19. Update with pip or conda. A big thank you to everybody who contributed! scikitlearn.org/0.19/whats\_new...

7:53 PM - 11 Aug 2017

![](_page_25_Picture_16.jpeg)

## Alex Gramfort **Machine Learning with scikit-learn** Alex Gramfort

![](_page_25_Picture_18.jpeg)

![](_page_25_Picture_19.jpeg)

![](_page_26_Picture_3.jpeg)

Alex Gramfort **Machine Learning with scikit-learn** Alex Gramfort

![](_page_26_Picture_5.jpeg)

![](_page_26_Picture_7.jpeg)

![](_page_26_Picture_0.jpeg)

# >>> **print**(success\_reasons[10]) IndexError: list index out of range

![](_page_27_Picture_1.jpeg)

# http://martinos.org/mne/

![](_page_28_Picture_1.jpeg)

Open-source Python software for exploring, visualizing, and analyzing human neurophysiological data: MEG, EEG, sEEG, ECoG, and more.

![](_page_28_Picture_3.jpeg)

Data I/O

Preprocessing

Search

## **h** Speed

Multi-core CPU & GPU.

## 

Clean scripting & visualization.

## $\equiv$  Flexibility

Broad data format & analysis support.

**Domain specific** package for processing of neural time series

## **Visualization**

![](_page_28_Picture_16.jpeg)

![](_page_29_Figure_0.jpeg)

## **Vision: Implement, share, document the best methods from all labs**

## https://github.com/scikit-learn-contrib/project-template

![](_page_30_Figure_1.jpeg)

![](_page_30_Picture_3.jpeg)

![](_page_30_Picture_9.jpeg)

![](_page_31_Picture_0.jpeg)

# scikit-learn-contrib

Alex Gramfort **Machine Learning with scikit-learn** Alex Gramfort

![](_page_32_Picture_8.jpeg)

![](_page_32_Picture_9.jpeg)

![](_page_32_Picture_0.jpeg)

# Scaling the scikit-learn universe quicker

# <https://github.com/scikit-learn-contrib>

# Affiliated packages with the same API and tests Curation is done outside of the core team  $\Rightarrow$  growth without burdening the team

![](_page_33_Picture_0.jpeg)

# scikit-learn-contrib projects

## **lightning**

Large-scale linear classification, regression and ranking.

Maintained by Mathieu Blondel and Fabian Pedregosa.

## py-earth

A Python implementation of Jerome Friedman's Multivariate Adaptive Regression Splines.

Maintained by Jason Rudy and Mehdi.

## imbalanced-learn

Python module to perform under sampling and over sampling with various techniques.

Maintained by Guillaume Lemaitre, Fernando Nogueira, Dayvid Oliveira and Christos Aridas.

## polylearn

Factorization machines and polynomial networks for classification and regression in Python.

Maintained by Vlad Niculae.

## forest-confidence-interval

Confidence intervals for scikit-learn forest algorithms.

Maintained by Ariel Rokem, Kivan Polimis and Bryna Hazelton.

## hdbscan

A high performance implementation of HDBSCAN clustering.

Maintained by Leland McInnes, jc-healy, c-north and Steve Astels.

## categorical-encoding

A library of sklearn compatible categorical variable encoders.

**Maintained by Will McGinnis** 

## boruta\_py

Python implementations of the Boruta all-relevant feature selection method.

**Maintained by Daniel Homola** 

## sklearn-pandas

Pandas integration with sklearn.

**Maintained by Israel Saeta Pérez** 

## skope-rules

Machine learning with logical rules in Python.

Maintained by Florian Gardin, Ronan Gautier, Nicolas Goix and Jean-Matthieu Schertzer.

![](_page_33_Picture_32.jpeg)

![](_page_34_Picture_10.jpeg)

![](_page_34_Picture_0.jpeg)

![](_page_34_Picture_1.jpeg)

# **• Better integration columnar data:**

![](_page_34_Picture_82.jpeg)

# What's next?

# • e.g. with Pandas DataFrame object with ColumnsTransformer

![](_page_34_Figure_8.jpeg)

Alex Gramfort **Machine Learning with scikit-learn** Alex Gramfort

# Funding and sustainability

![](_page_35_Picture_0.jpeg)

- New York (A. Mueller):
	- \$350,000 Moore-Sloan grant
	- A. Mueller (full time). Students: M. Kumar, V. Birodkar
- Telecom ParisTech (A. Gramfort):
	- 200 000€ WendelinIA grant + 12 000€ CDS
	- Programmers: T. Guillemot, T. Dupré
	- Students: M. Kumar, D. Sullivan, V.R. Rajagopalan, N. Goix
- Inria Parietal (G. Varoquaux):
	- 120 000€ Inria + 100 000€ WendelinIA
	- $\cdot$  + 50 000 $\varepsilon$  ANR + 30 000 $\varepsilon$  CDS
	- Programmers: O. Grisel, L. Esteve, G. Lemaitre, J. Van den Bossche
	- Students: A. Mensch, J. Schreiber, G. Patrini

# Total spending in 2015-2016 > 400k€

![](_page_35_Picture_19.jpeg)

![](_page_35_Picture_21.jpeg)

![](_page_35_Picture_22.jpeg)

# Concluding Thoughts…

![](_page_36_Picture_27.jpeg)

- **A***lone you go fast, together we go far!*
	- With 3 developers, for 1 contribution you get 2. Imagine with 40...
- **Good software means better science**
- 
- **Publish academic papers** on software to get research credit (e.g. JMLR MLOSS, …)

## • **Open source works best for building blocks packages** (not cutting edge research)

## "All models are wrong but some come with good and documented open source implementation so use those"

Alex Gramfort **Machine Learning with scikit-learn** Alex Gramfort

![](_page_36_Picture_18.jpeg)

![](_page_36_Picture_0.jpeg)

![](_page_36_Picture_1.jpeg)

## … on contributing to open source as a researcher

![](_page_37_Picture_0.jpeg)

![](_page_37_Picture_1.jpeg)

![](_page_37_Picture_3.jpeg)

![](_page_37_Picture_5.jpeg)

# NumPy

![](_page_37_Picture_7.jpeg)

matpletlib

![](_page_37_Picture_11.jpeg)

![](_page_37_Picture_12.jpeg)

![](_page_37_Picture_13.jpeg)

![](_page_37_Picture_14.jpeg)

![](_page_37_Picture_15.jpeg)